# Design Patterns

Ching-Lin Yu **Mozilla** 

#### **Contents**

- Why Design Patterns
- What is a Design Pattern
- **GoF Design Patterns** 
	- Creational Patterns
	- Structural Patterns
	- Behavioral

# Why Design Patterns

#### It's all about software complexity

- <http://www.informationisbeautiful.net/visualizations/million-lines-of-code/>
- Naive changes tends to deteriorate the software
	- "Code smells"
		- Duplicated code
		- Long method
		- Complex control structure
		- Large class
		- Code depending on implementation
		- etc.

# Why Design Patterns

- Life is hard when you continue to work on the software
- Example
	- A cloud file system client that is too intimate to the implementation
		- Concrete class names are seen throughout the code
	- Hard to maintain when a new cloud file system needs to be supported
	- Solution: abstract factory

# Let's Look an Example

- Refer to the companion C++ code sample
	- Under patterns/creational/abstractfactory/client/before/
	- Compare Client V1.cpp and Client V2.cpp
	- Look at the diff
- What's the problem?
	- How many changes do we need to make to add support of another vendor library

# What is a Design Pattern

- A general **repeatable solution** to a commonly-occurring **problem** in **software design**.
- With design patterns, you don't have to reinvent the wheel
- Design patterns provide good solutions, not functionally correct solutions

# What is a Design Pattern

- So you think you can write good OO programs?
- To reuse ancient's wisdom on software design
	- More flexible code
	- Avoid the pitfalls
- To communicate more effectively

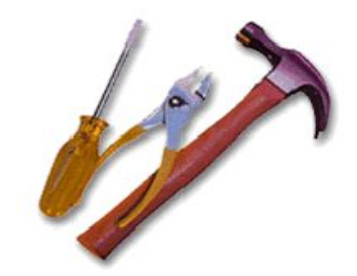

# Design Patterns and Object Orientation

- Design patterns show how to put good use of OO constructs in designing software
	- Encapsulation
	- polymorphism
	- Inheritance

# What to Expect from Design Patterns

- A common design vocabulary
	- just like Linked Lists in data structures or Quick Sort in algorithms
- A documentation and learning aid
	- learning design patterns help you understand designs in real systems and make better design
	- documentation using design patterns are easier to write and understand

# What to Expect from Design Patterns

- An adjunct to existing methods
	- design patterns show how to use OO constructs effectively
	- provide a smooth transition from analysis to design and then to implementation
- A target for refactoring
	- refactor to patterns

### GoF and Design Patterns

- Erich Gamma, Richard Helm, Ralph Johnson, and John Vlissides, the so called "Gang of four"
- As of Mar. 2012, the book was in the 40th print since 1994

#### Creational Patterns

- Creational design patterns abstract the **instantiation process**.
- They help make a system independent of how its objects are created, composed, and represented
	- They all encapsulate knowledge about which concrete classes the system uses
	- They hide how instances of these classes are created and put together

#### Structural Patterns

- A better way for different entities to work together
- Focus on higher level interface composition and integration.
- Particularly useful for making independently developed libraries to work together

#### Behavioral Patterns

- Implement program behaviors in an object-oriented and flexible way
- Assign responsibility among classes or objects
- Encapsulate program behaviors that might change
	- e.g. algorithms, state-dependent behaviors, object communications, object traversal
- Reduce coupling in the program
- decouple request sender and receiver

# GoF Design Patterns

- Abstract factory
- Adapter & Facade
- **Iterator**
- Singleton
- Template method & factory method
- Model/View/Controller
- Command & Observer & Mediator

# GoF Design Patterns

- Proxy & Decorator
- State
- **Chain of Responsibility**
- Prototype
- Builder & Composite & Visitor

#### Abstract Factory

- What it is
	- An interface for creating families of related or dependent objects
		- Without specifying their concrete classes
- Target Problem
	- Cloud drive client needs to instantiate different FileSystem, File and Folder objects
		- Without needing to know the concrete classes for different storage providers
	- Cross platform GUI programming

#### Without the Abstract Factory Pattern

● Client has to instantiate the concrete classes of the product family

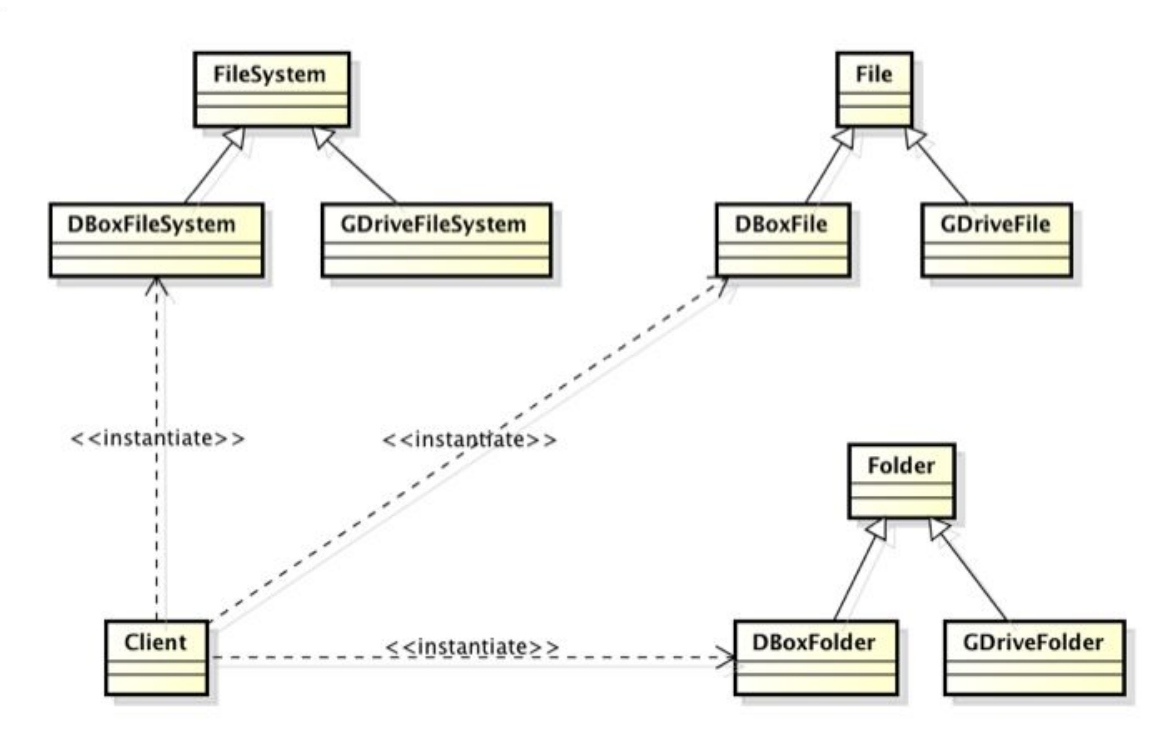

#### Applying the Pattern

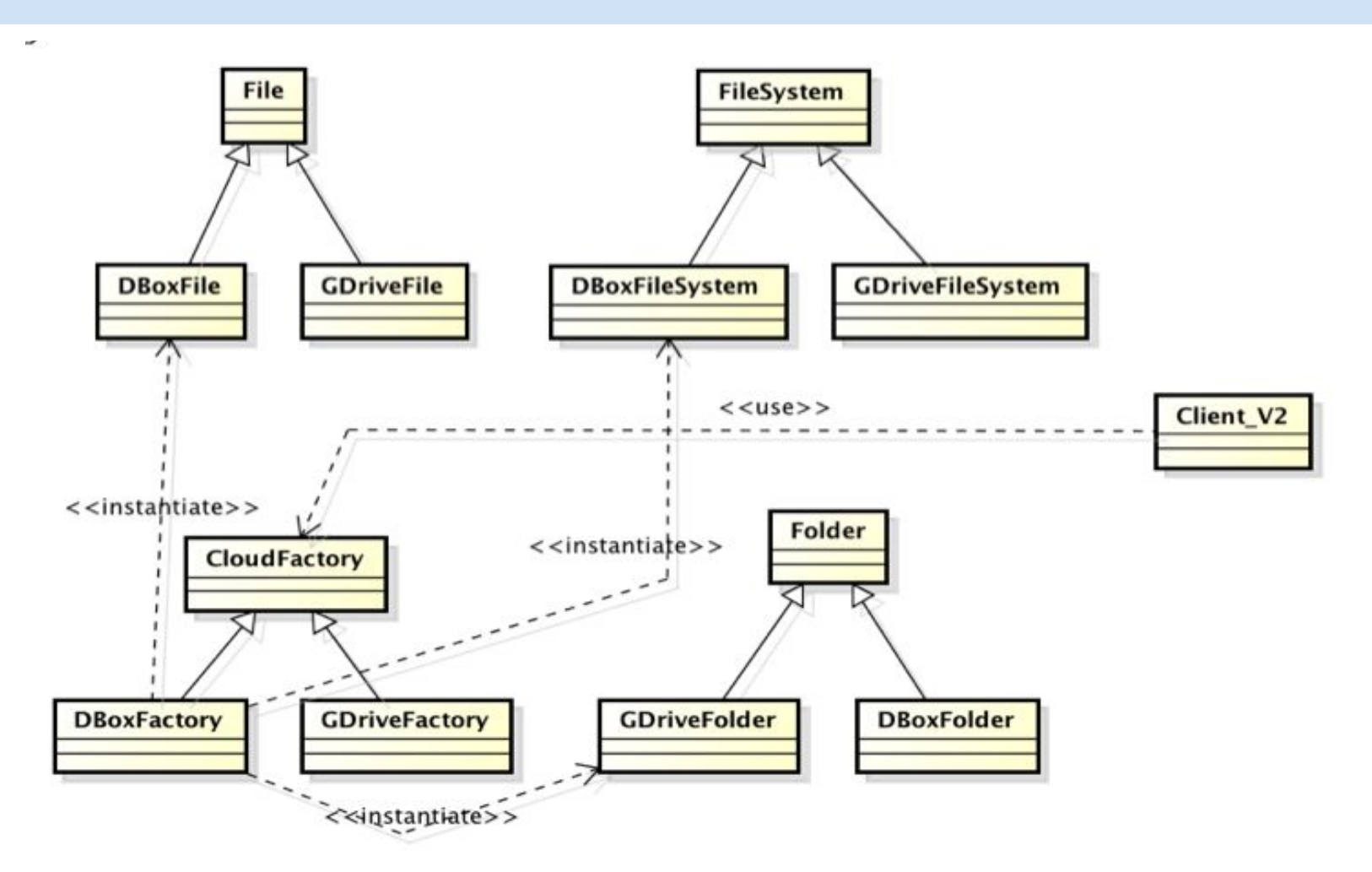

#### **Structure**

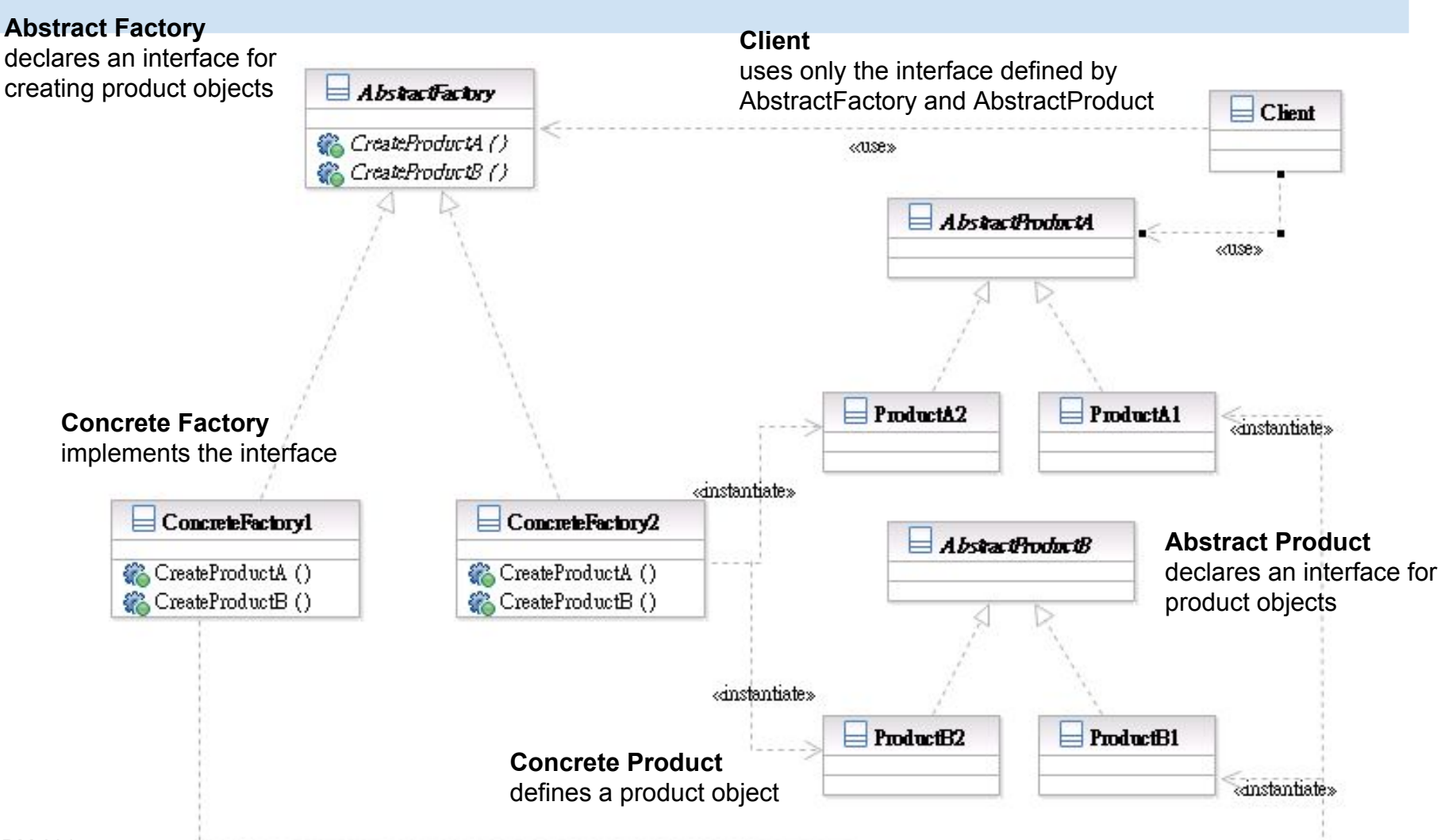

#### **Participants**

- Class **AbstractFactory** declares an interface for creating product objects;
- Class **ConcreteFactory** implements the interface;
- Class **AbstractProduct** declares an interface for product objects;
- **Class ConcreteProduct** defines a product object;
- Class **Client** uses only the interface defined by AbstractFactory and AbstractProduct

# Interface Change: Adapter & Facade

- They both change the interface seen by the using class
- Adapter converts an interface
- Facade simplifies an interface

#### Adapter

- What it is
	- Conversion of the interface of one class into another the client expects
- Target Problem
	- Integrate a library into your system but the interface is incompatible
	- The interface of the library may change in subsequent versions
	- Replace existing library with another one without impacting existing code

#### Without the Adapter Pattern

• Client is bound to the interface of the library

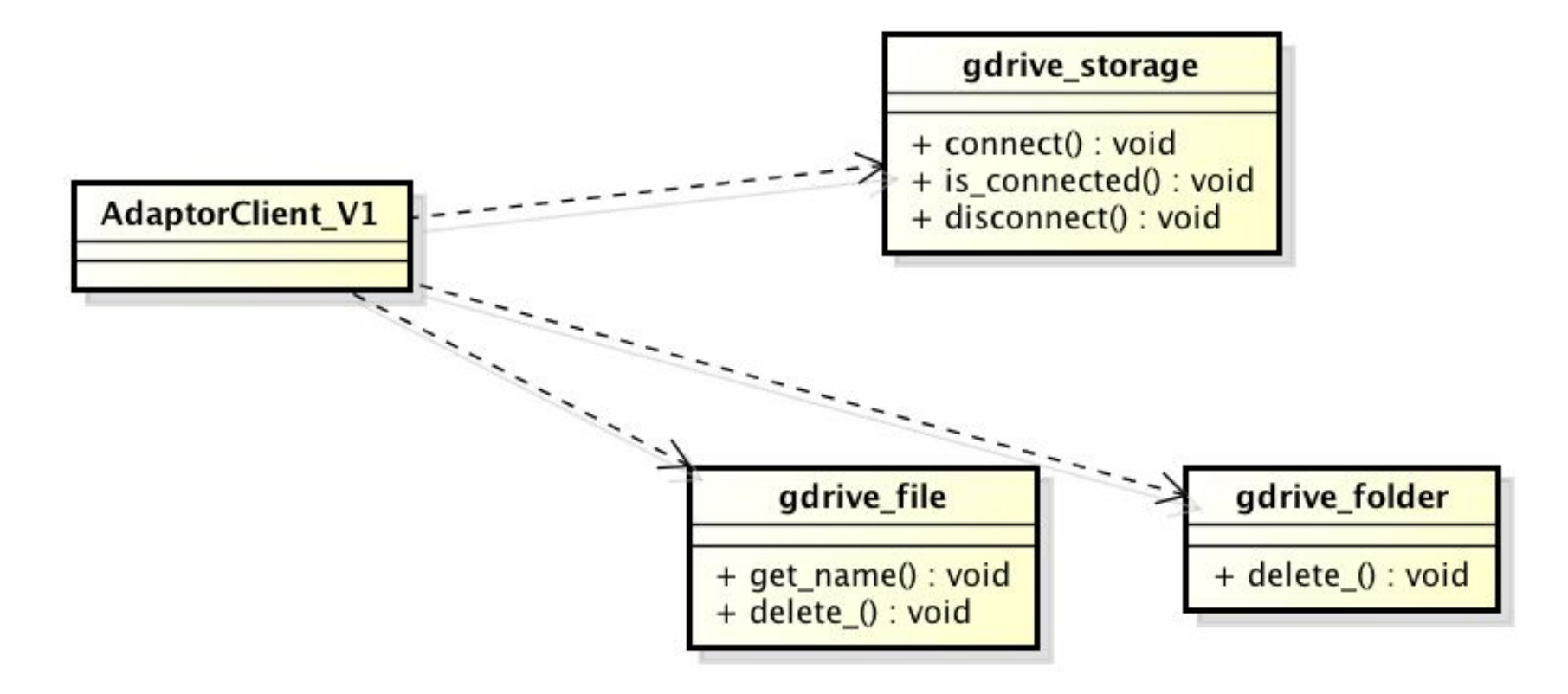

# Applying the Pattern

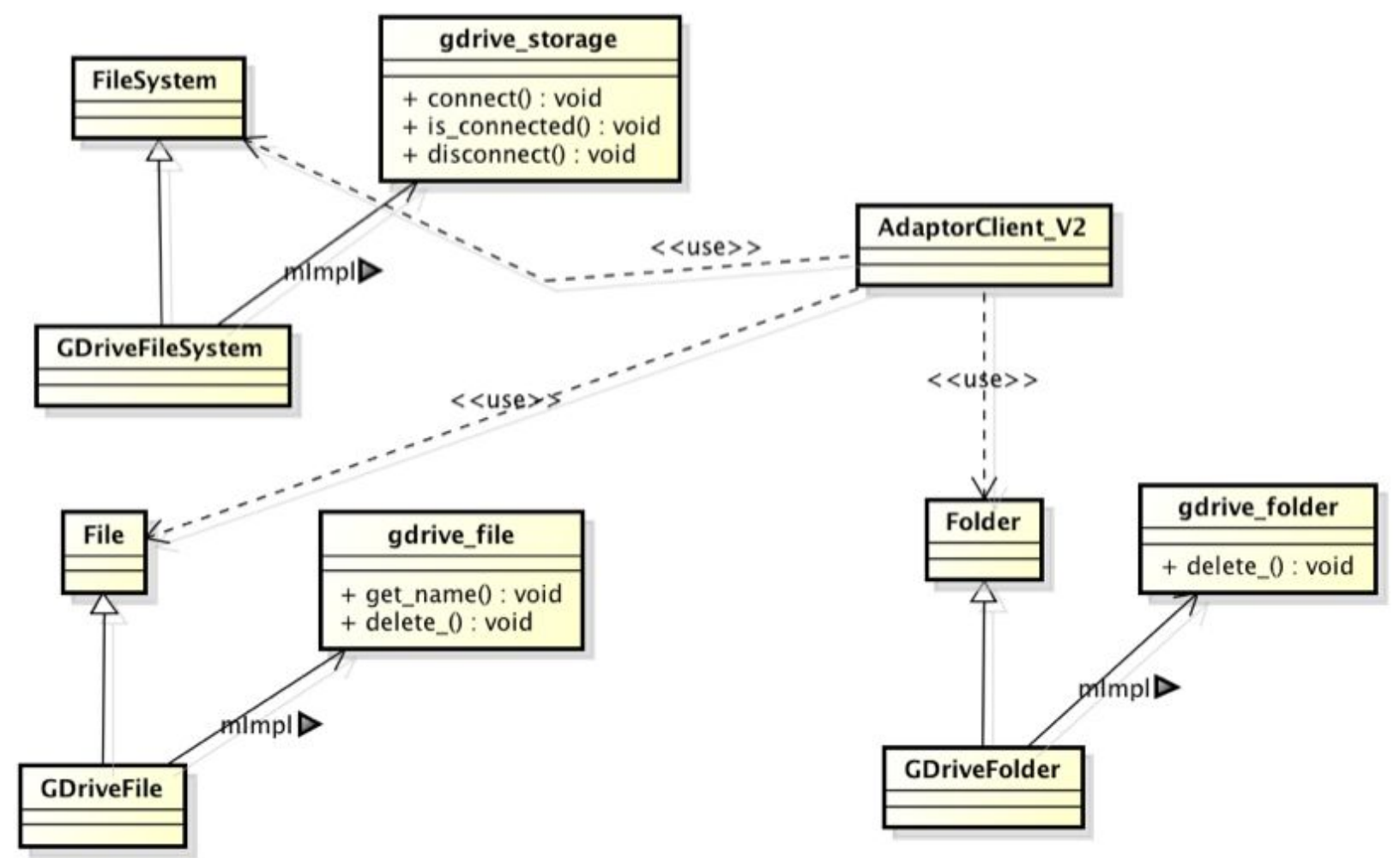

#### **Structure**

#### Class Adapter

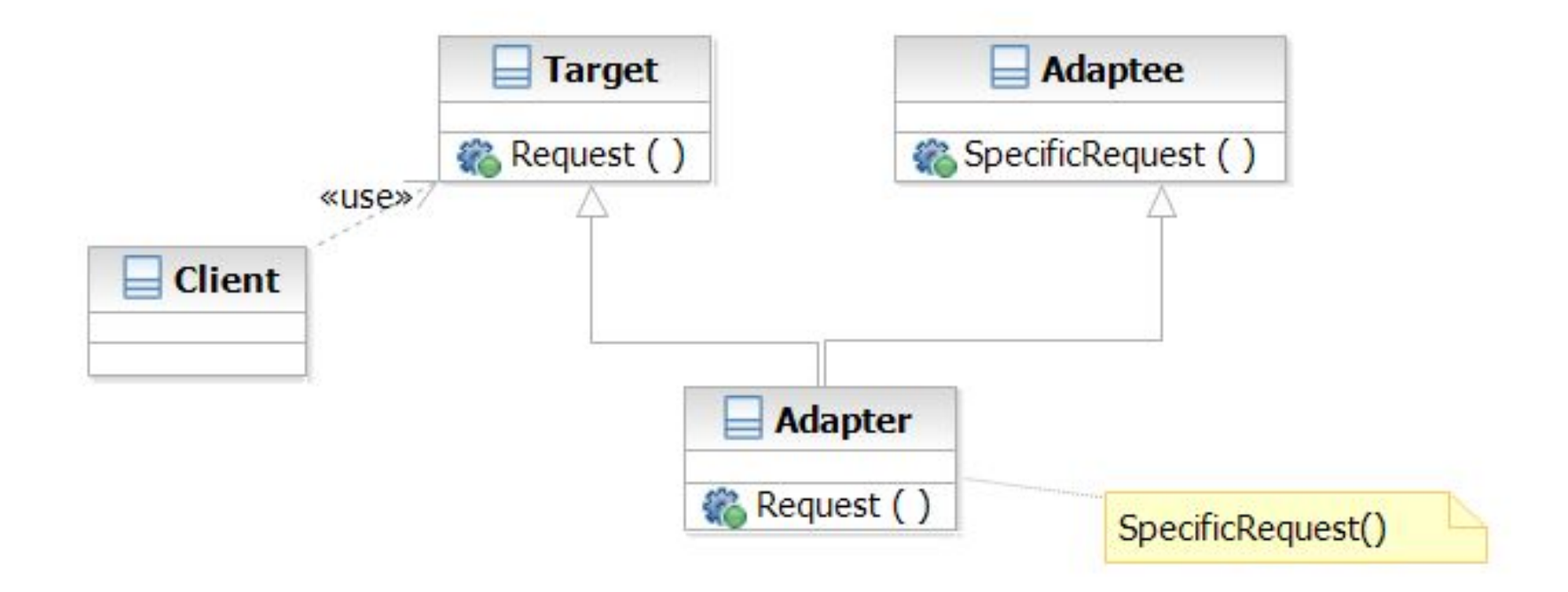

#### **Structure**

#### Object Adapter

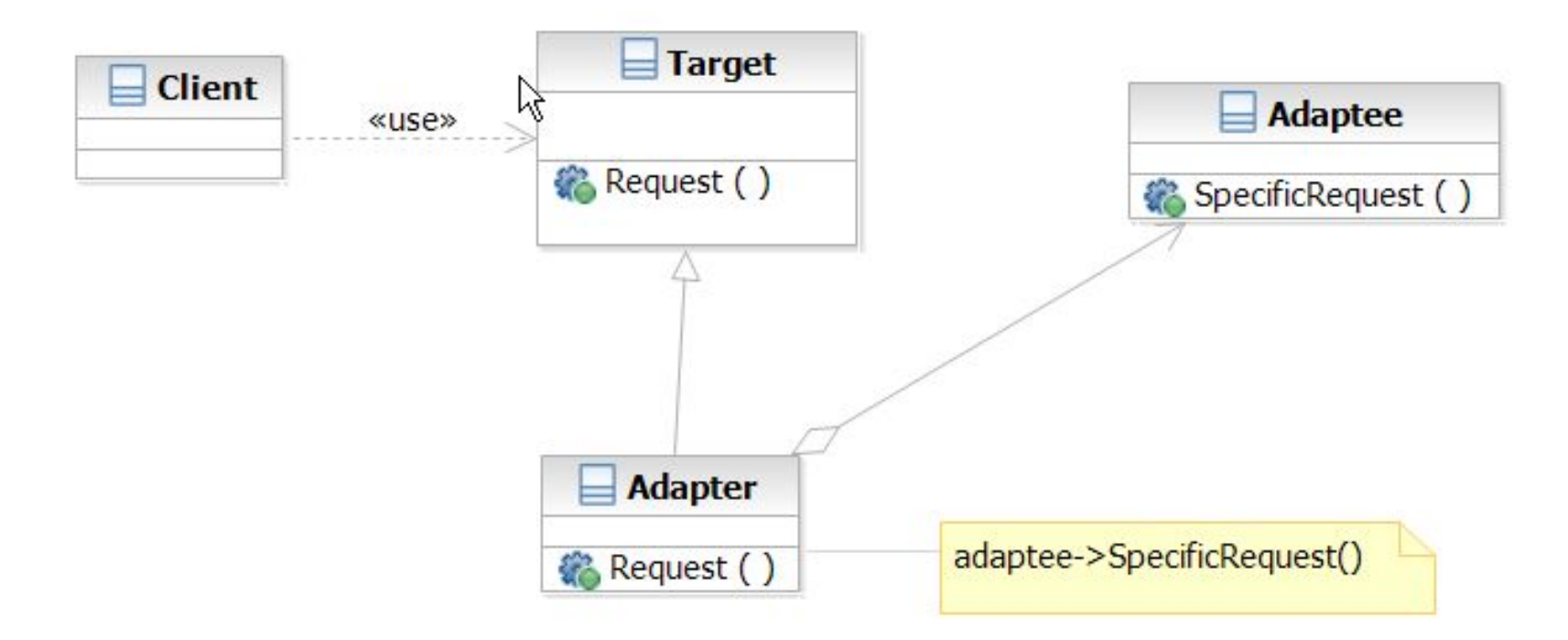

#### Facade

- What it is
	- A high level interface to a set of interfaces in a subsystem
- Target Problem
	- Providing a simplified interface to the low-level, fine-grained subsystems
		- GCC -> scanner, parser, optimizer, code gen, linker
	- Unify the access to subsystems
		- e.g. account manager -> database, Idap, remote systems

#### Without the Facade Pattern

● Client directly uses the interface of the lower-level, fine-grained classes

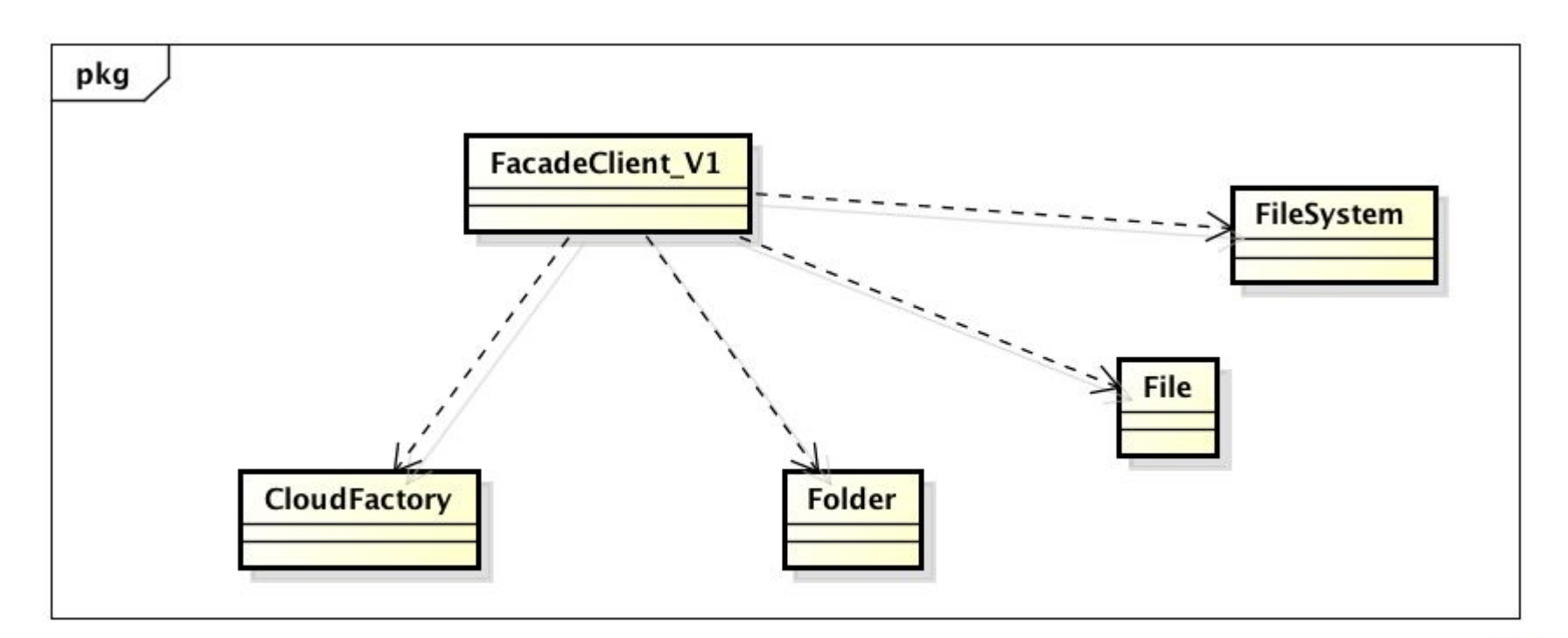

### Apply the Pattern

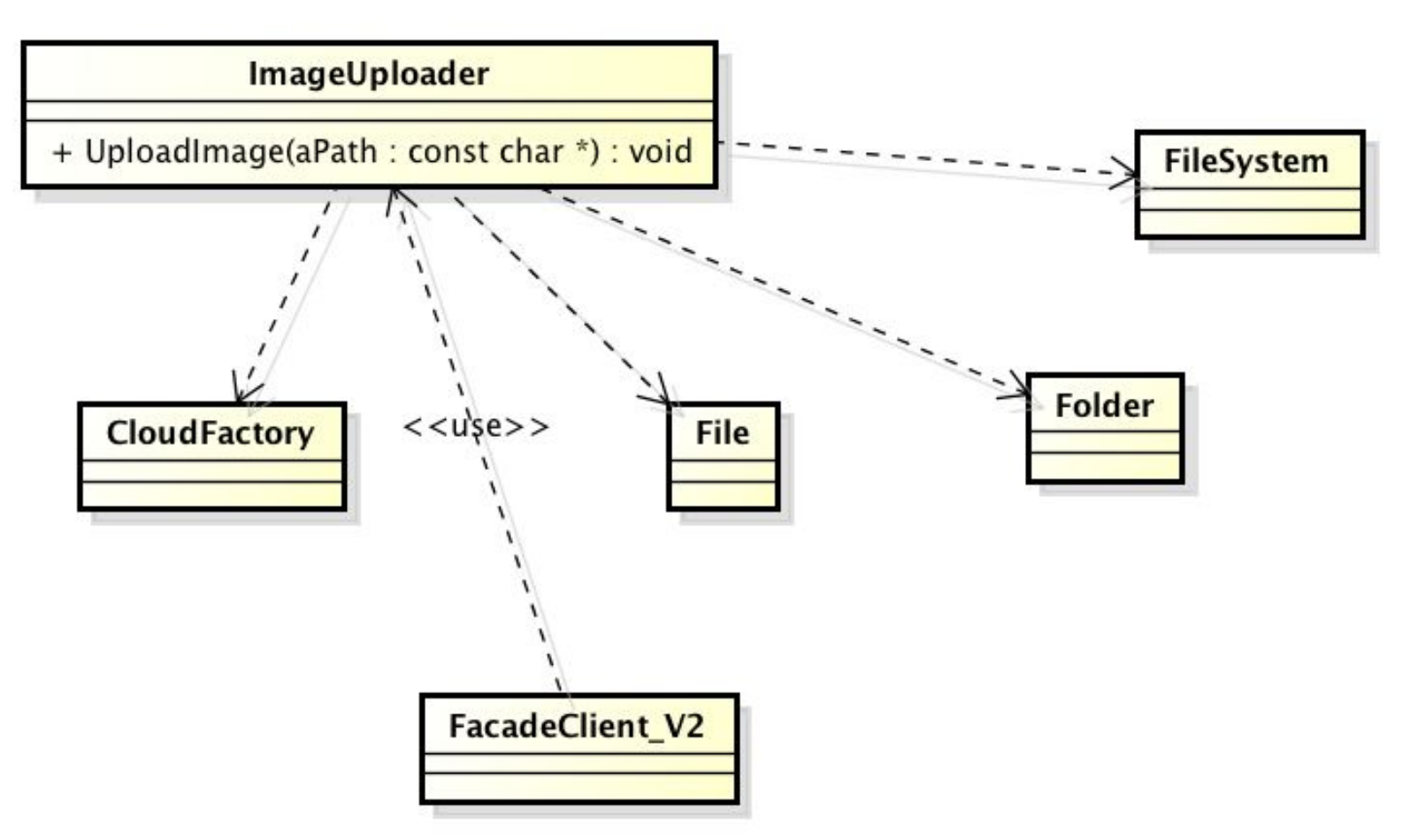

#### **Structure**

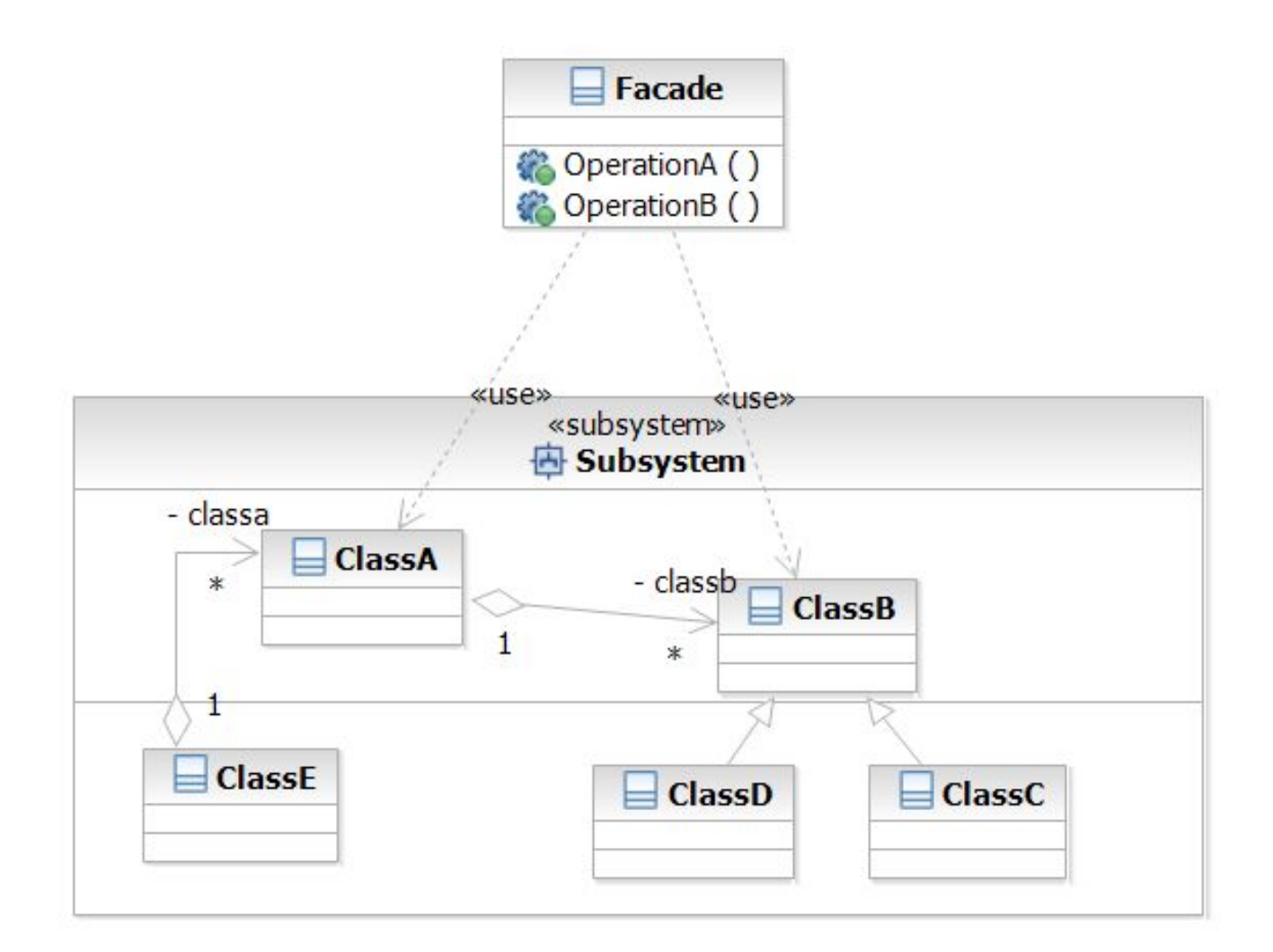

#### **Iterator**

- What it is
	- $\circ$  A way to access the elements of an aggregate objets sequentially
	- Without exposing its internal details
- Target Problem
	- Accessing 'collection classes'
		- List, Vector, Tree, Sets, etc.
	- You don't want your code heavily impacted just because you want to replace a list with a tree

#### Without the Iterator Pattern

● Client is dependent on the interface of the aggregate classes

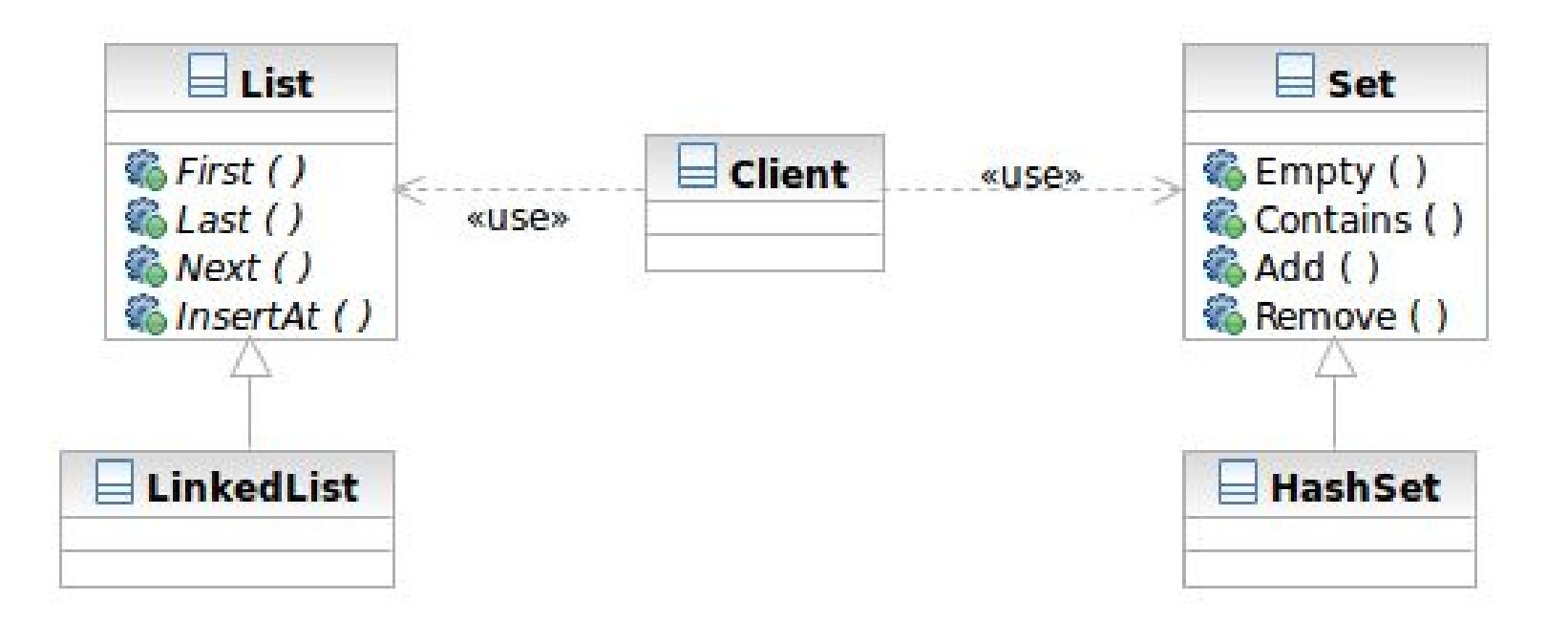

# Applying the Pattern

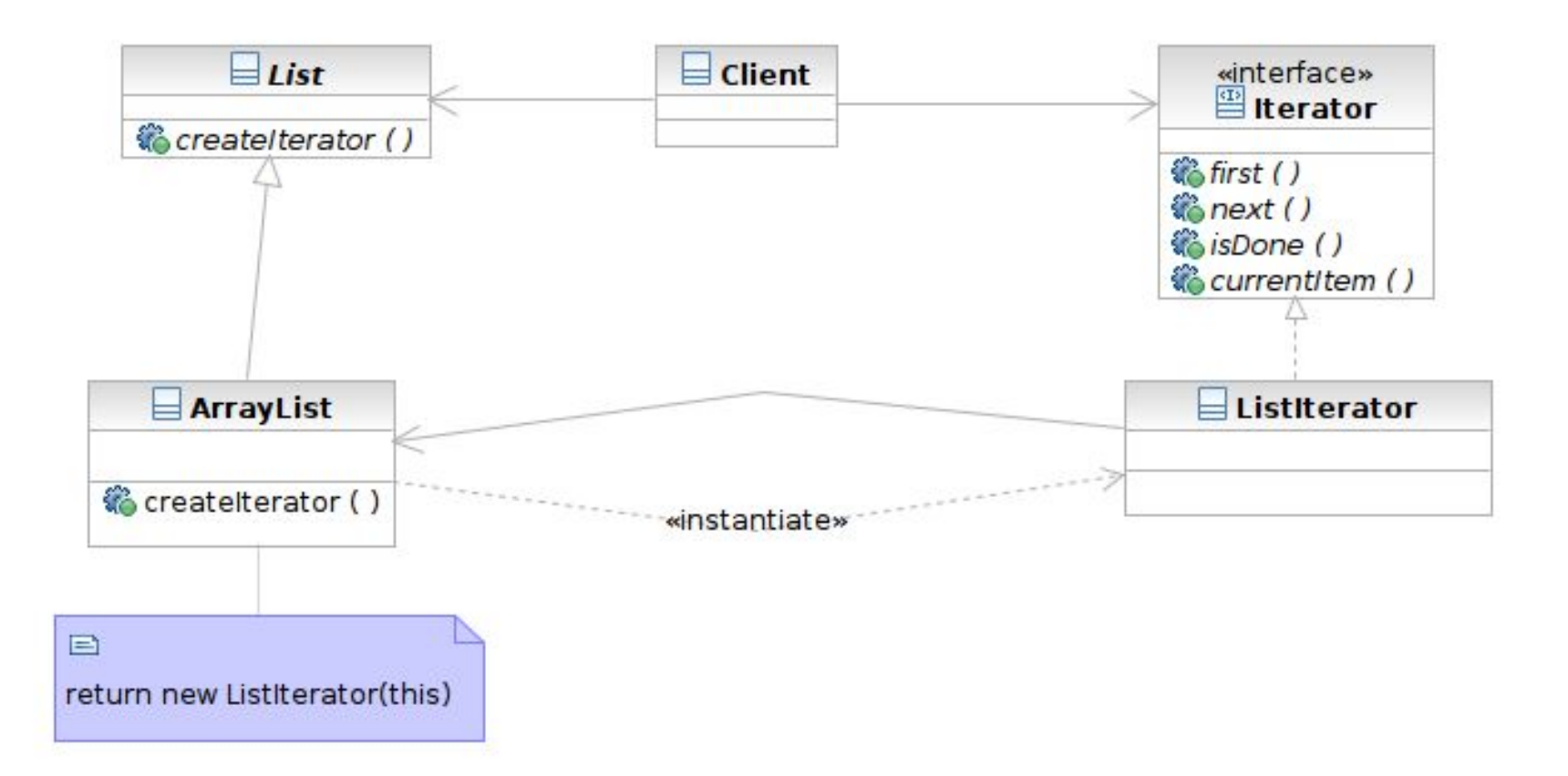

#### **Structure**

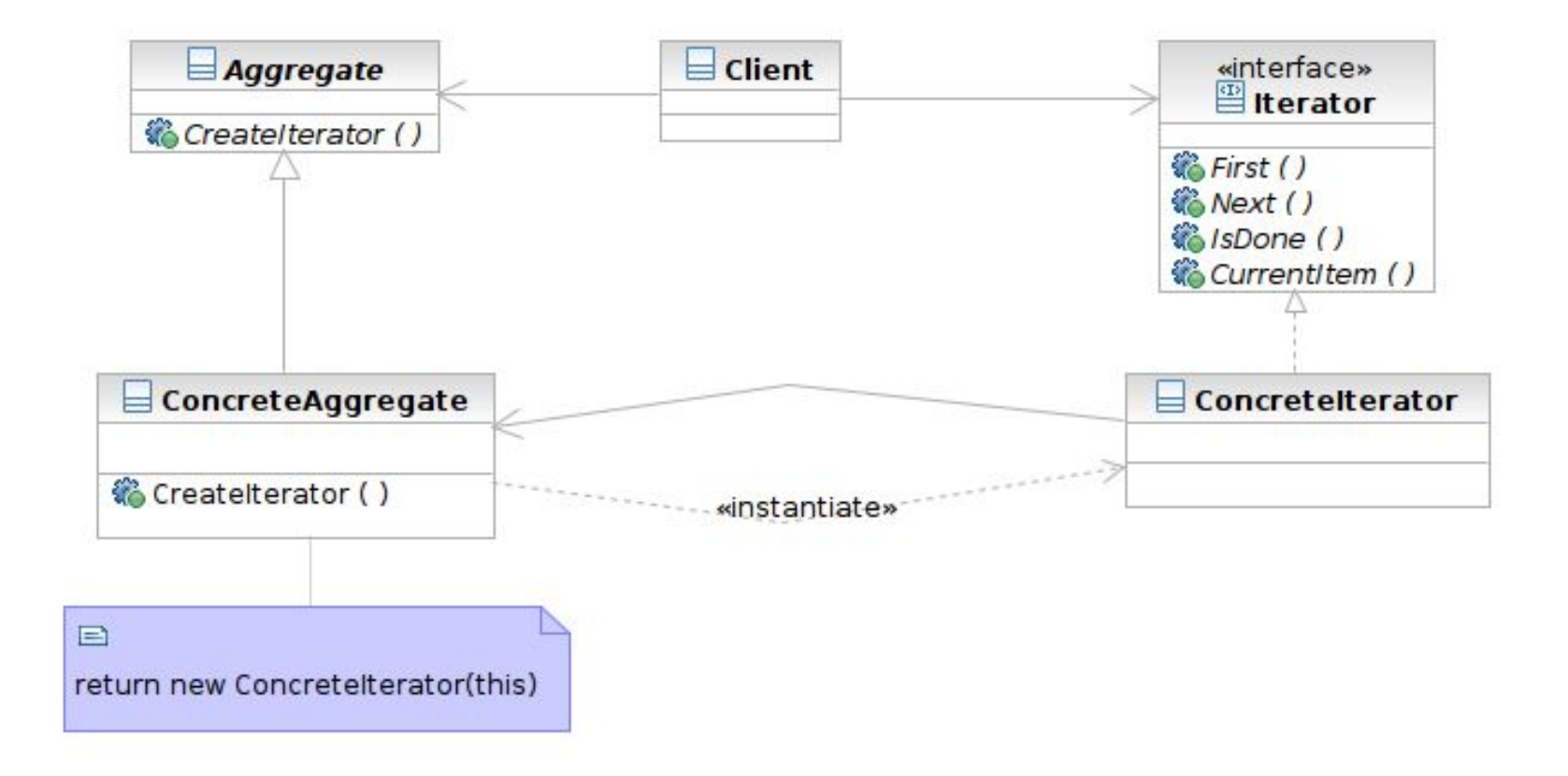

#### **Participants**

- Class **Iterator** defines an interface for accessing and traversing elements
- Class **ConcreteIterator** implements the Iterator interface; keeps track of the current position of traversal
- Class **Aggregate** defines an interface for creating an Iterator object
- Class **ConcreteAggregate** implements the Iterator creation interface to return an instance of the proper ConcreteIterator
# Beyond Iterator

- Iterator provides an universal interface to aggregate classes in an OO way
- Some programming languages solve this problem in language level
	- Java: foreach style of loop
		- for (Object element: anArray) { }
		- Syntactic sugar
	- Ruby: code block invoked for each element
		- anArray.each { | element | print element }

# **Singleton**

- What it is
	- A class that creates only one instance
	- The only instance is often globally accessible
- Target Problem
	- Some classes only need one instance in the system
	- Multiple instances is either unnecessary or worse, an error in the system
		- Database driver, and abstract factory, connection pool

## **Structure**

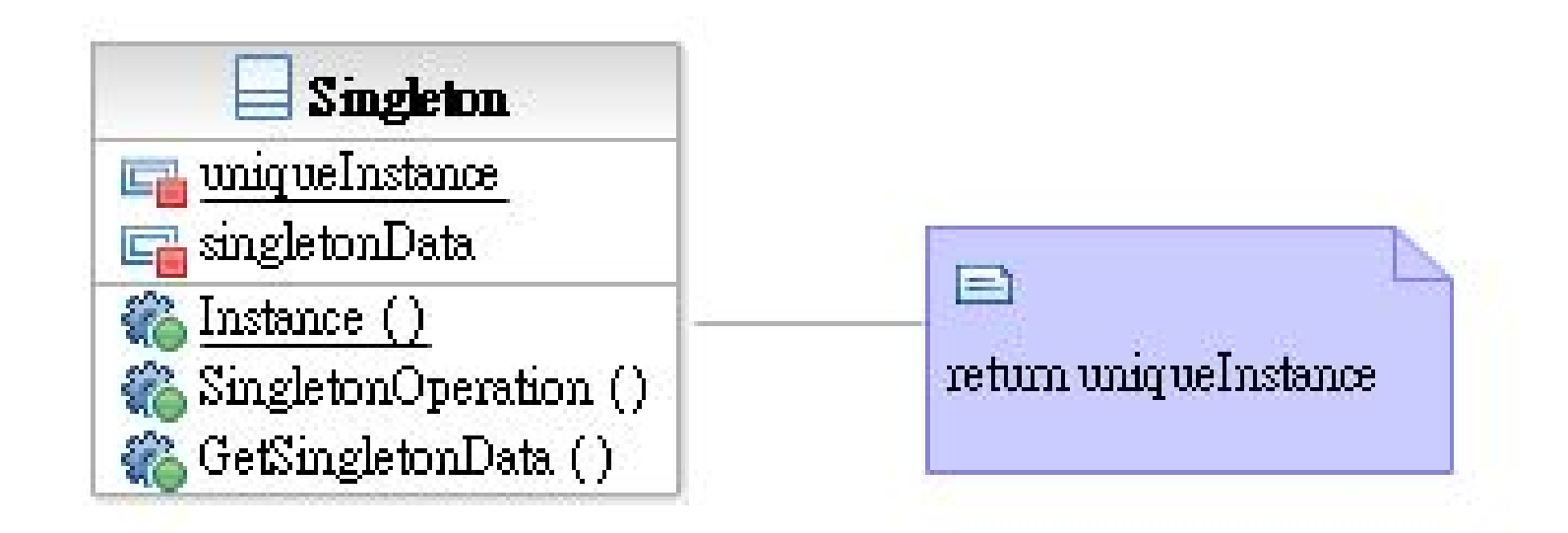

#### **Singleton**

defines a static member function that lets clients access its unique instance

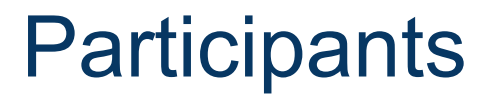

● Class **Singleton** defines a static member function that lets clients access its unique instance.

# Model-View-Controller (MVC)

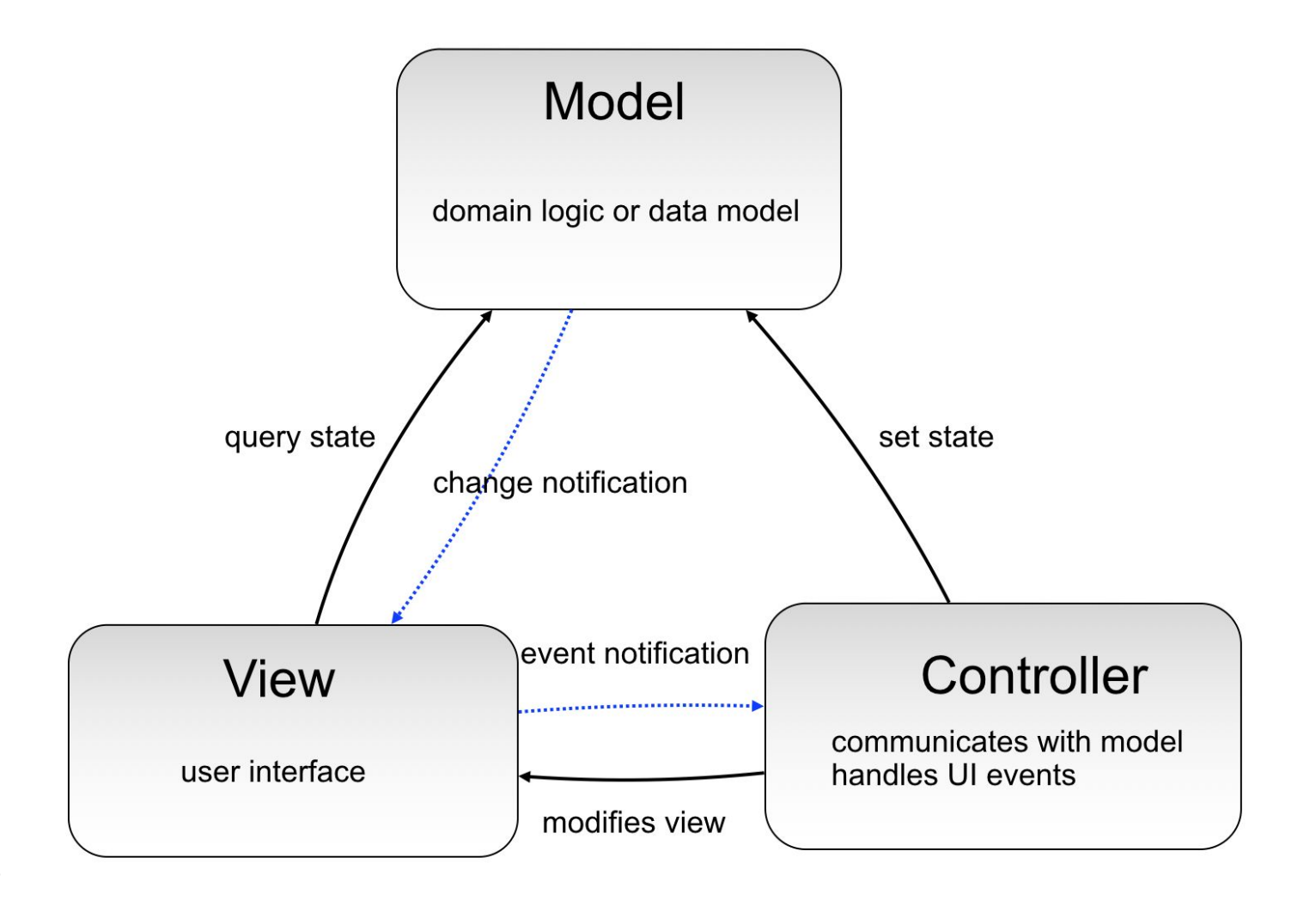

# Model

- Problem domain
	- E.g. customer, order, Black Friday discount rules, etc.
- Data and behavior
- Independent of user interface
	- Especially for supporting multiple clients:
	- Desktop web browser, mobile web browser, mobile app

# **Controller**

- Accepts user input.
	- $\circ$  E.g. The class that implements handleEvent(), onMouseClick(), or so forth
- Interacts with view or model accordingly.
	- Show/hide other UI elements.
	- Start process a user order.

## View

- The visible elements.
- Any representation of information.
	- E.g. screens and UI elements on them

- User interacts with a UI element ○ E.g. Click on the Submit button
- The UI element emits the event
- The controller receives the event via the event notification mechanism

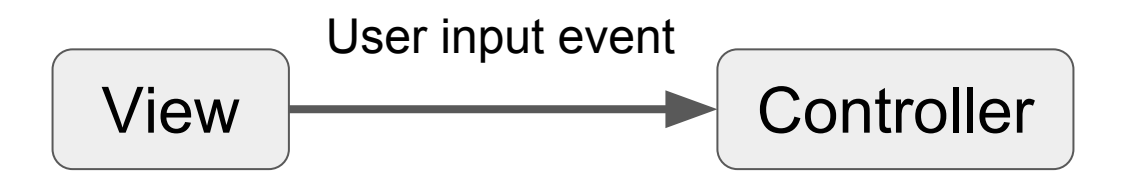

- Controller receives the event and decides what to do with it
	- Update view if there is no model change
	- Update model by setting state or invoke action

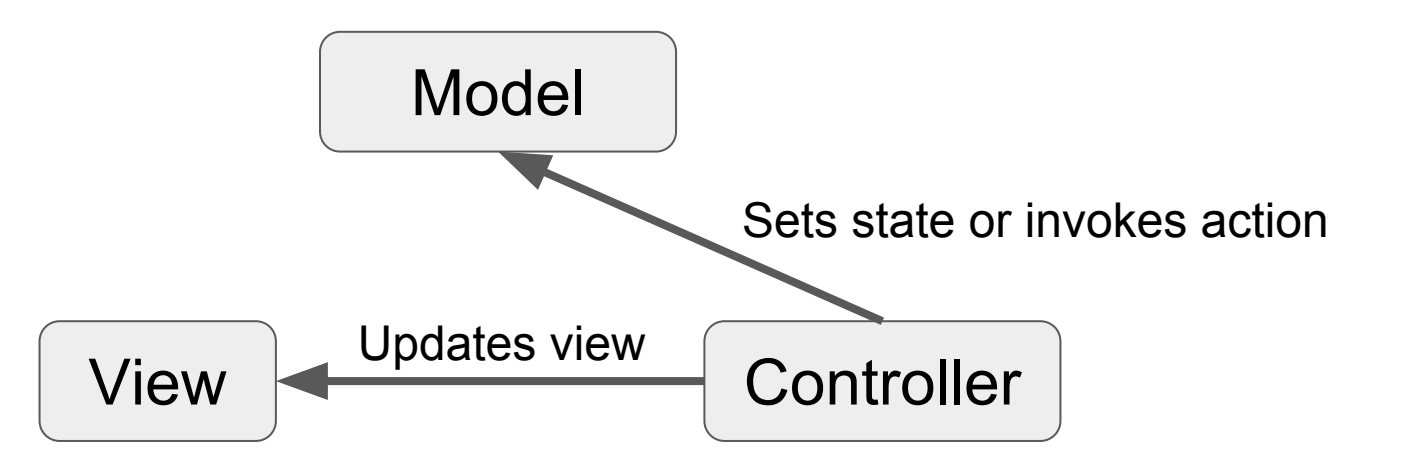

- Model notifies the view of its change via change notification mechanism
- View may query model for more information
- UI elements that support "data binding" has this direct interaction between View and Model

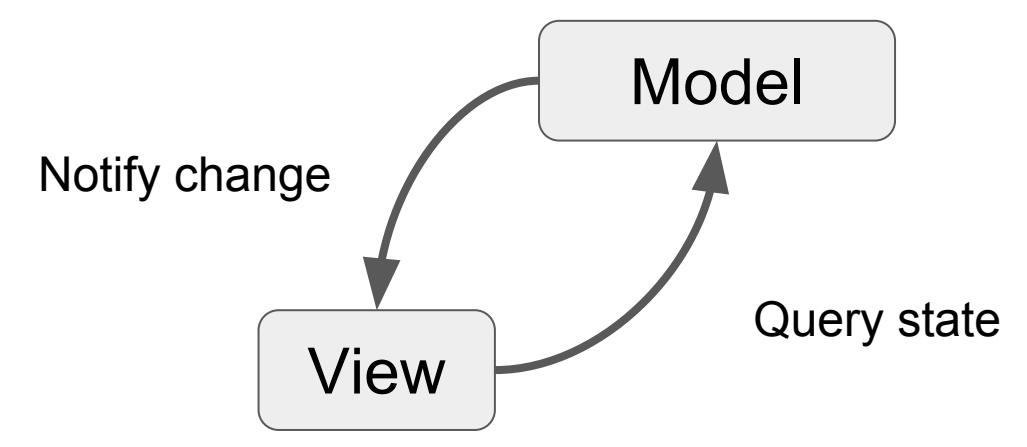

- If data binding is not supported:
	- Controller queries Model for its state
	- Controller updates the View to reflect the change in Model

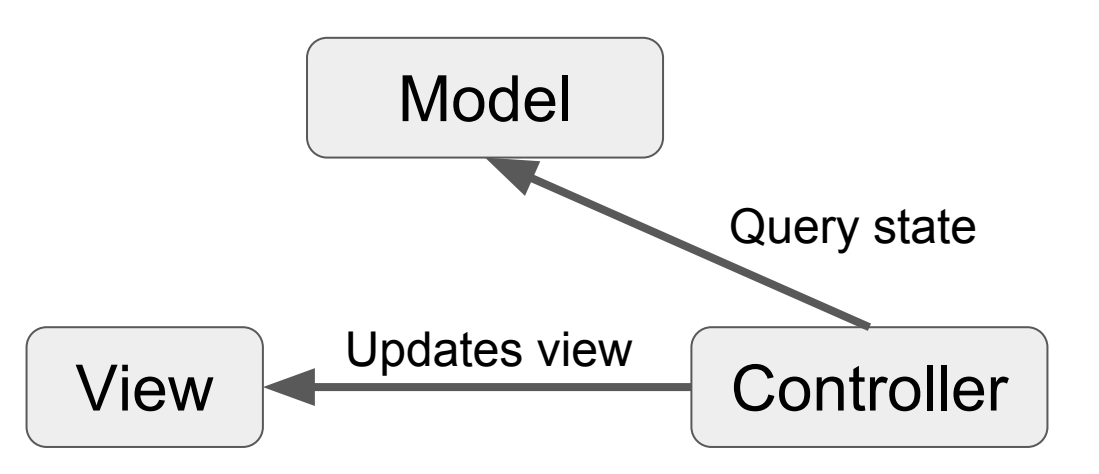

# MVC in Web Applications

- The main difference from desktop applications is the elements interact **across network**
- Most web frameworks runs most of MVC on the server
	- Ruby on Rails, Django, ASP.NET MVC
	- Server takes model, controller, and partly view
	- The client (browser) only renders the web page served by the server.
	- User input is almost always posted back to the server

# MVC in Web Applications

- Some frameworks let more components run on the client.
	- Not every action is posted back to the server
	- To make more responsive, richer clients

# Patterns Used in MVC

- Mediator: to mediate the communications of widgets
	- The controller
- Observer: to receive event notifications
	- Model to View, View to Controller
	- Async in nature
- Command: to encapsulate the action as objects
	- Action taken on event notifications

# **Mediator**

- What it is
	- An object acting as a "hub"
	- Defines how a set of objects (colleagues) interacts
	- So colleagues don't have to refer to each other

#### ● Target problem

- Different widgets have to act in response to each other
- Storing references in widgets is inflexible

# Without the Mediator Pattern

● Each concrete widget refers to other widgets to interact with

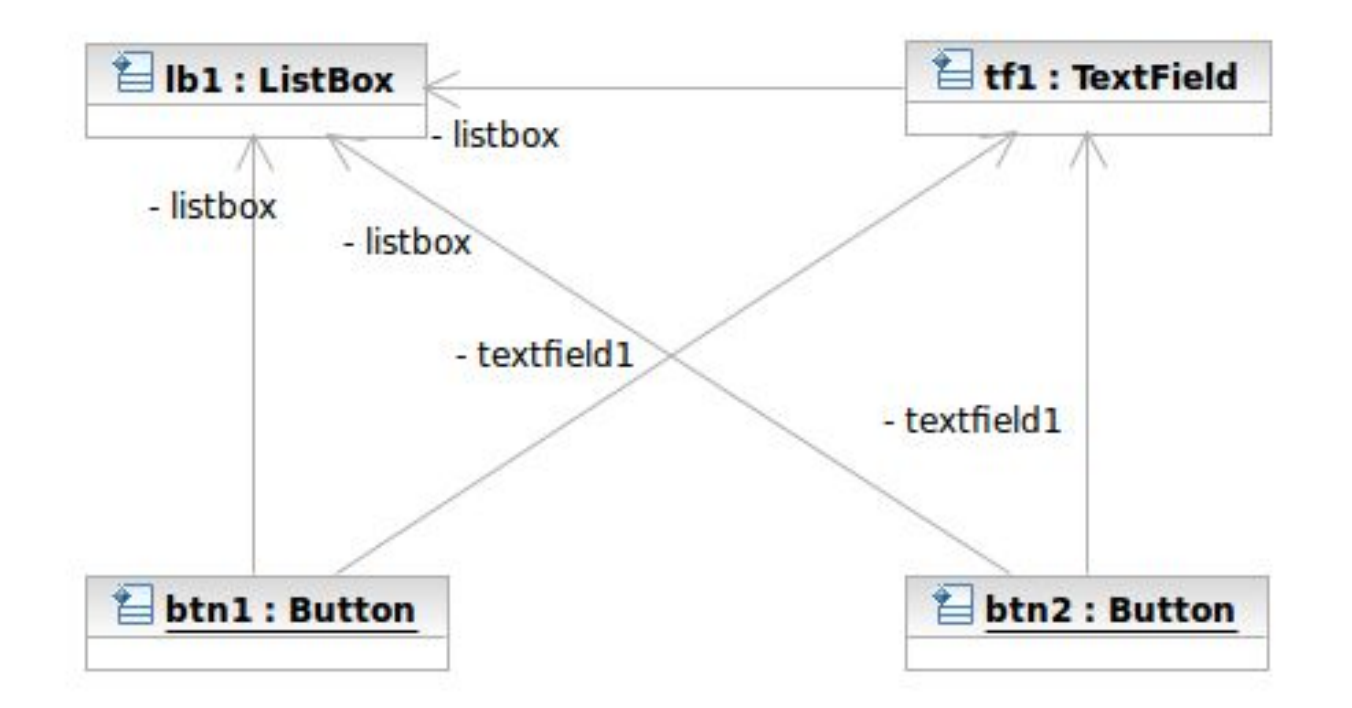

# Applying the Pattern

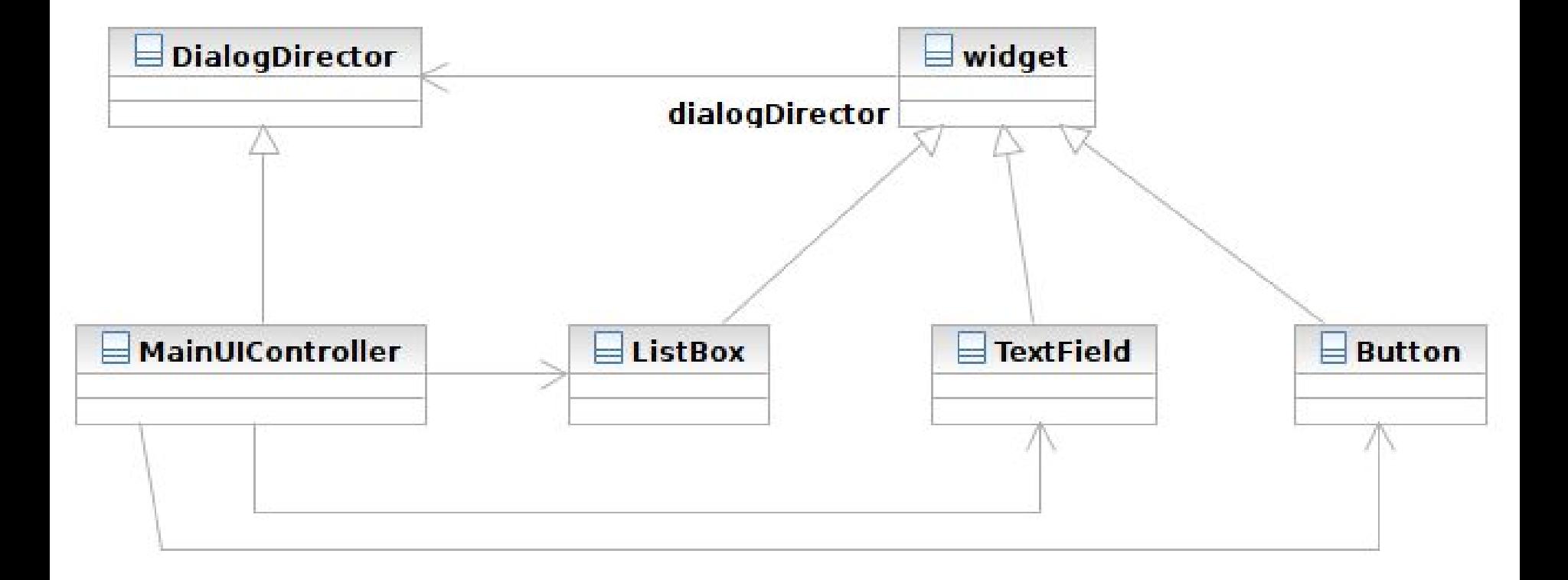

#### **Structure**

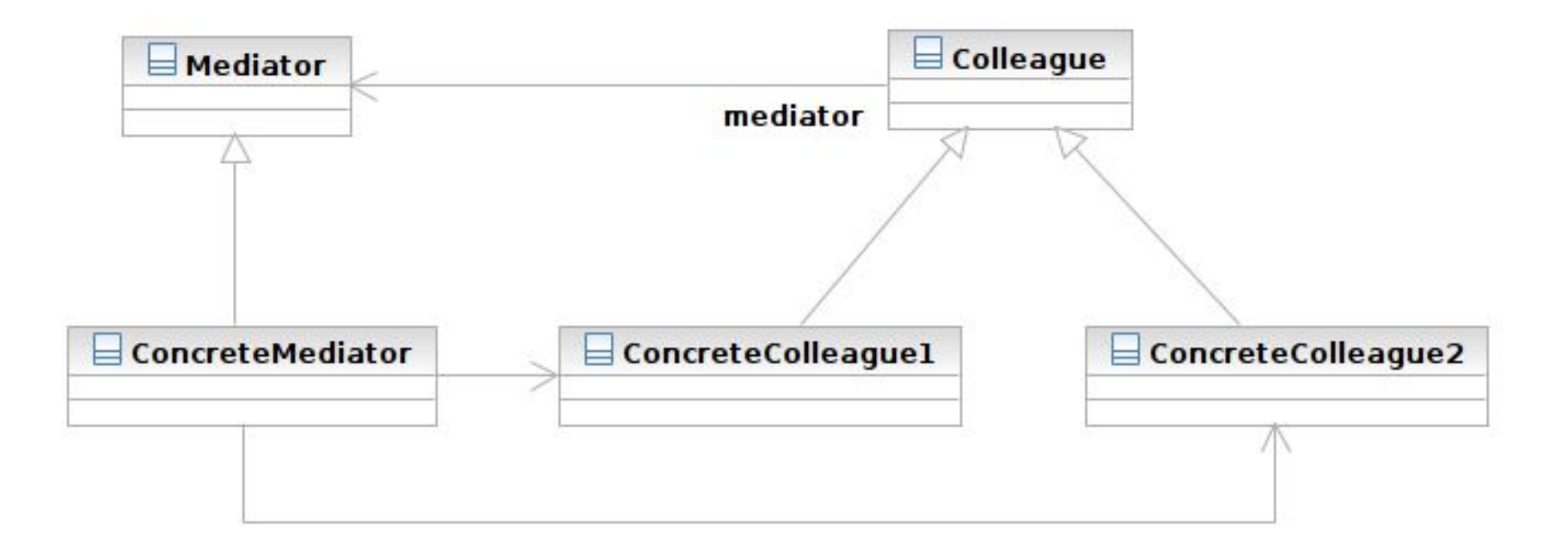

#### **Structure**

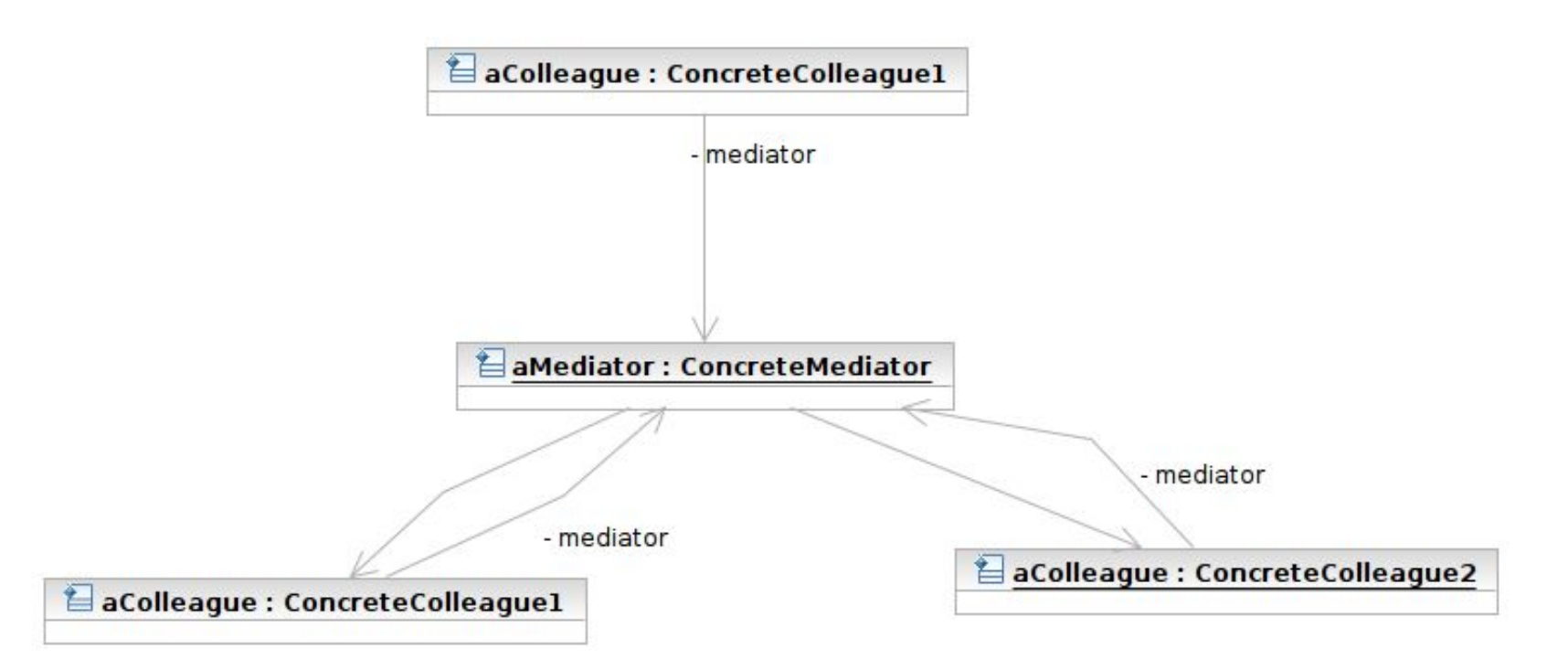

# **Participants**

- Class **Mediator** defines an interface for communicating with Colleague objects
	- Often acts as the **Controller** in the MVC design pattern
	- Often acts as the **Observer** in the Observer pattern
- Class **ConcreteMediator** knows and maintains its colleagues and implements their interactions

# **Participants**

- **Class Colleague** knows its Mediator and communicates with other colleagues via mediator
	- Often the View components in the MVC pattern
	- The **Subjects** in the Observer pattern

# MVC and Mediator Pattern

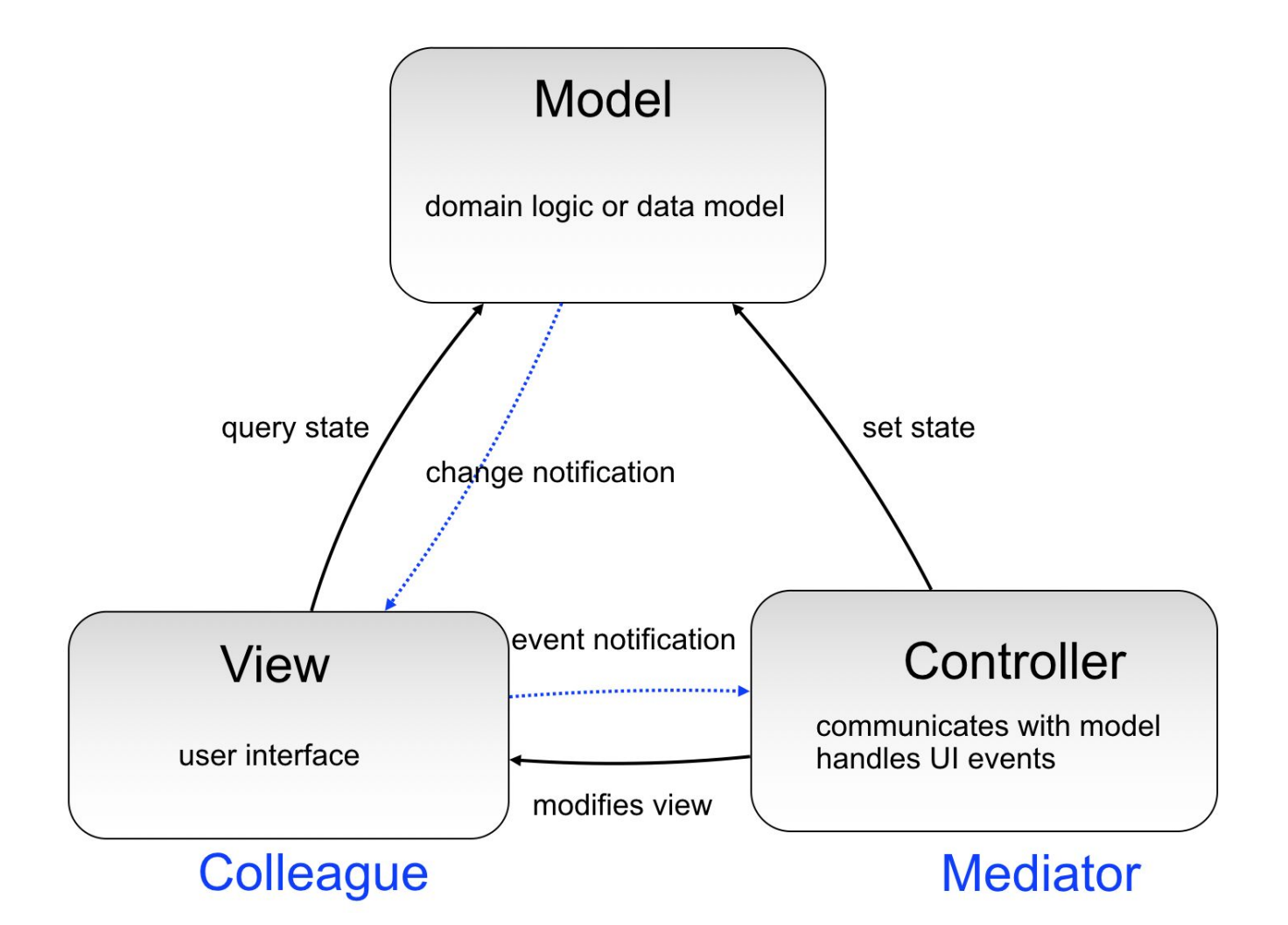

# **Observer**

- What it is
	- A one-to-many dependency between objects
	- Allowing the registrant objects (observers) to be notified
	- When the something interesting to them happens in the notifier (subject)
- Target Problem
	- An object should react to some (often async) event
	- e.g. instant message dialog
	- Polling is a not a good solution

# Without the Observer Pattern

- The observer has to continuously query the subject
- The polling approach

While (! aSubject.hasChangedState()) {

}

// now aSubject has changed its state

# Applying the Pattern

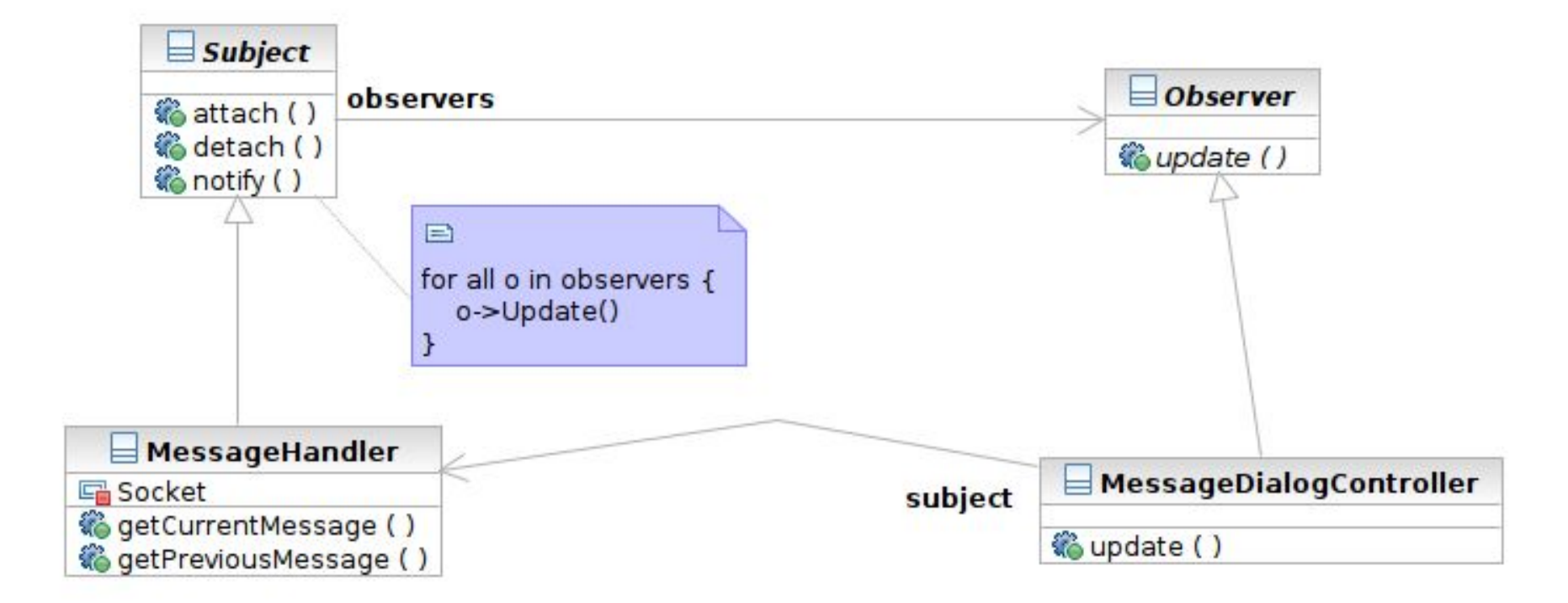

#### **Structure**

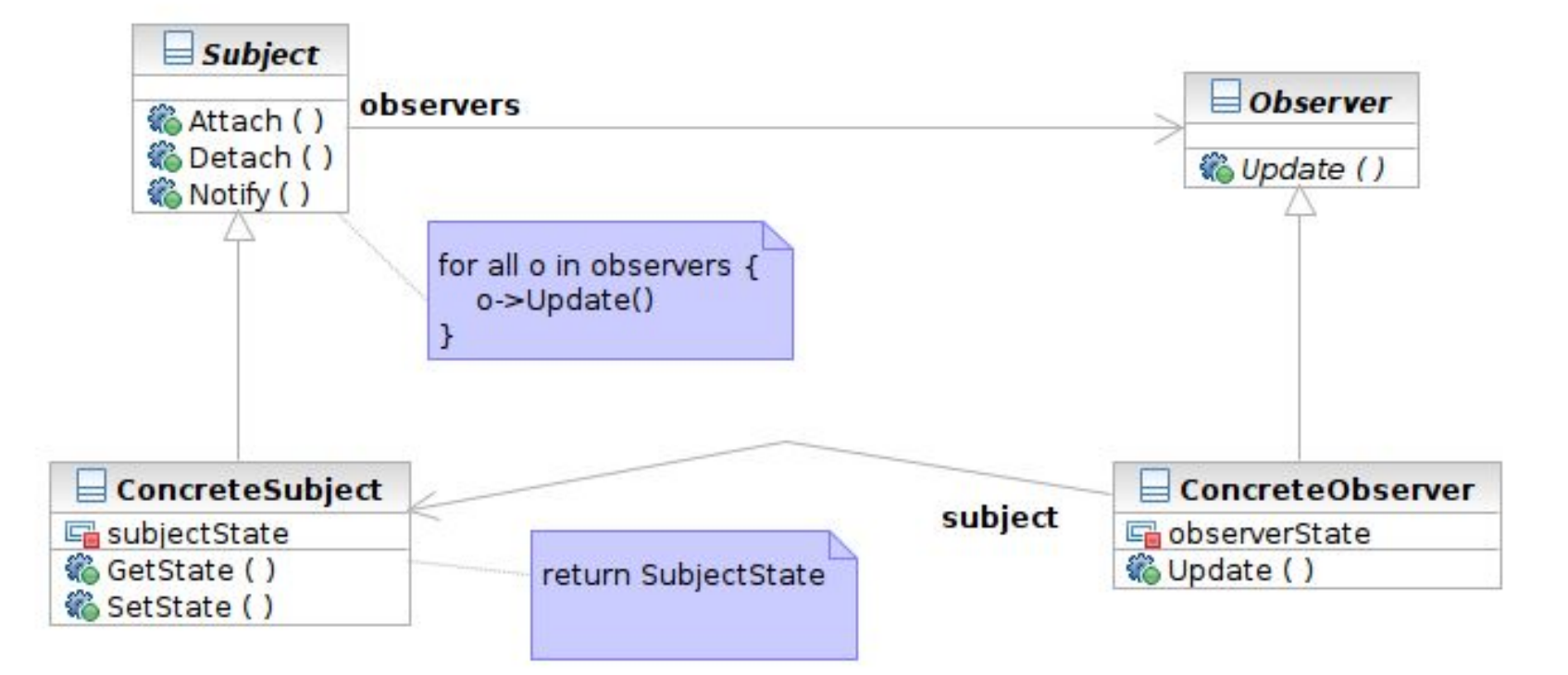

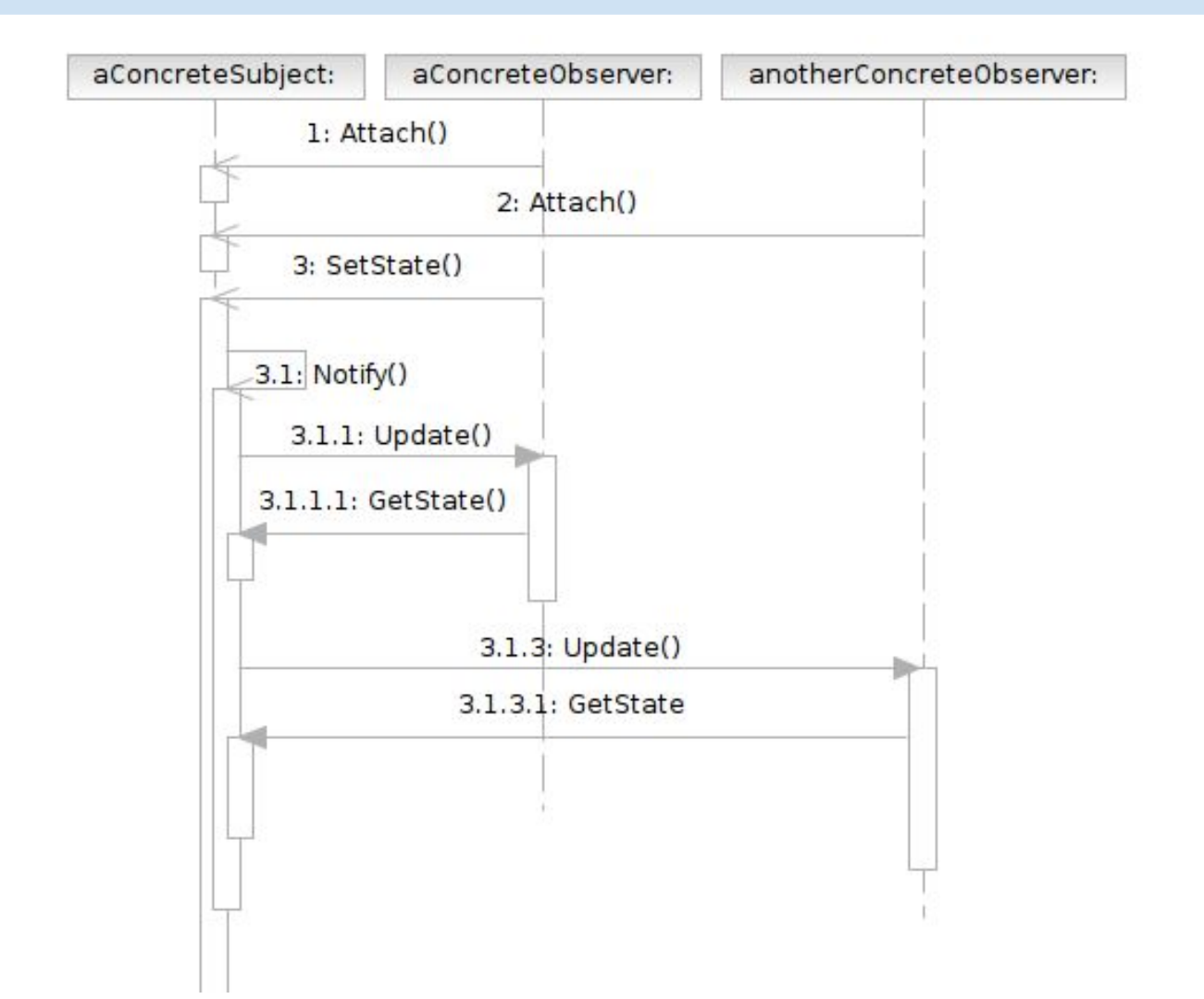

# **Participants**

- **Class Subject** knows its observers and provides an interface for attaching and detaching Observer objects
	- A.K.A **Publisher**, who generates events and sends notifications
- Class **Observer** defines an updating interface ○ A.K.A. **Subscriber**, who is interested in the events

# **Participants**

- Class **ConcreteSubject** stores state and sends notifications to observers
- **Class ConcreteObserver** maintains a reference to a ConcreteSubject object; stores states; implements the Observer updating interface

# MVC and Observer Pattern

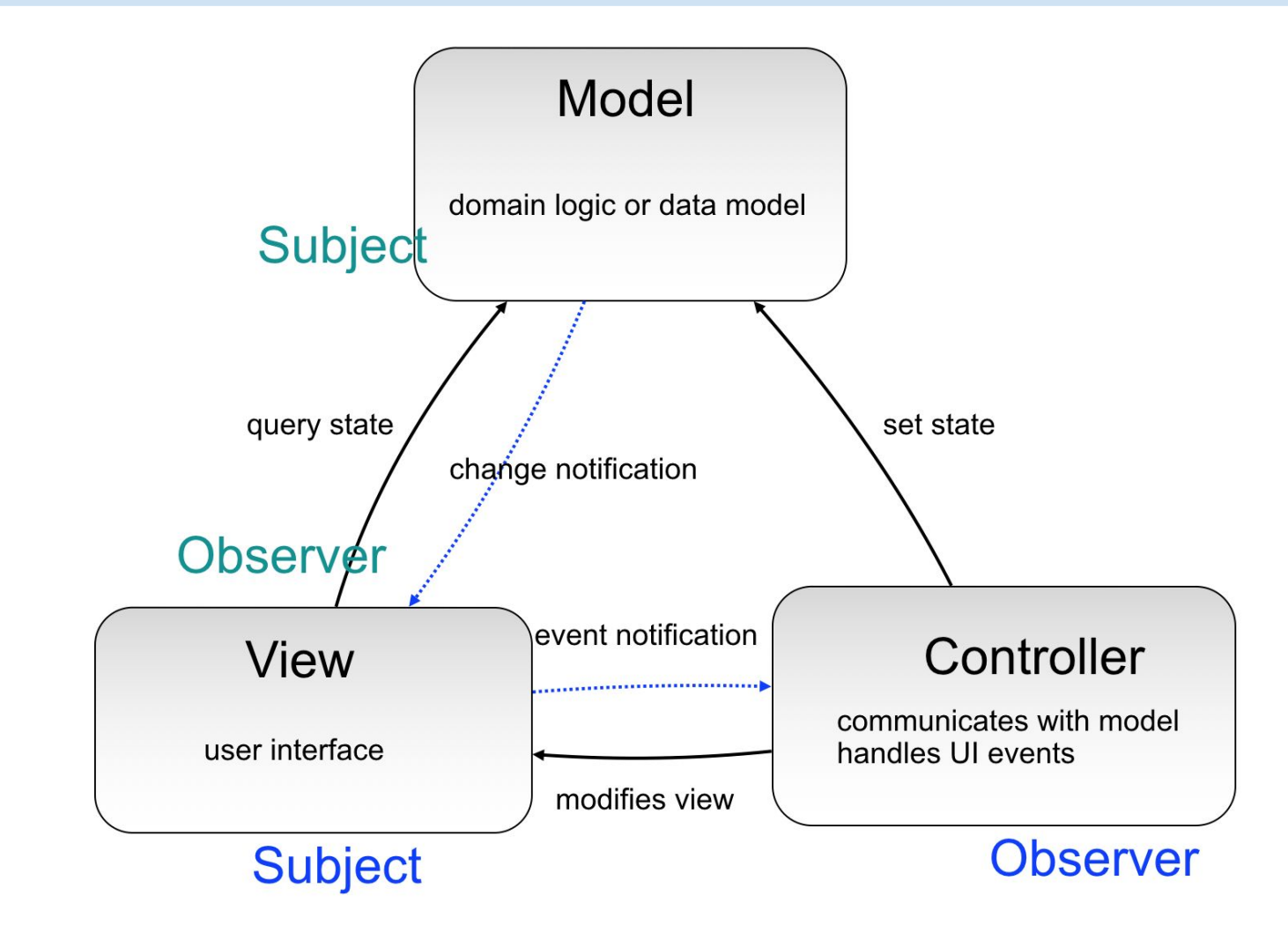

# Command

- What it is
	- An **action** encapsulated as an **object**
	- To be executed later by another client
	- Can be queued or composed
- Target problem
	- Customize the behavior of reusable widgets
	- Subclassing is not a good solution
		- You will have many derived class only to define custom behavior
		- classes for Delete Button, Delete Menu Item, Add Button, Add Menu Item

## Without the Command Pattern

● A subclass for each widget instance

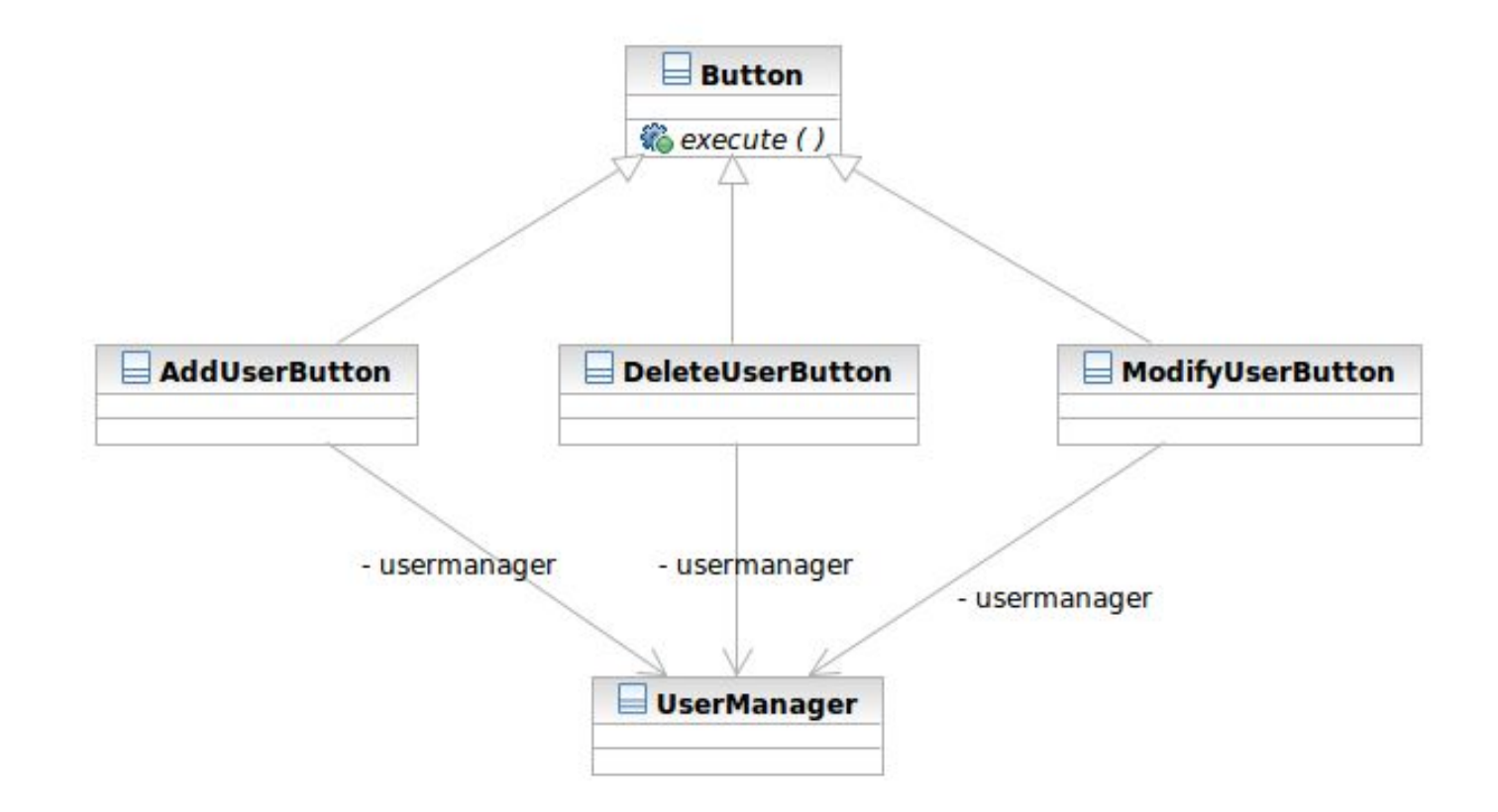

# Applying the Pattern

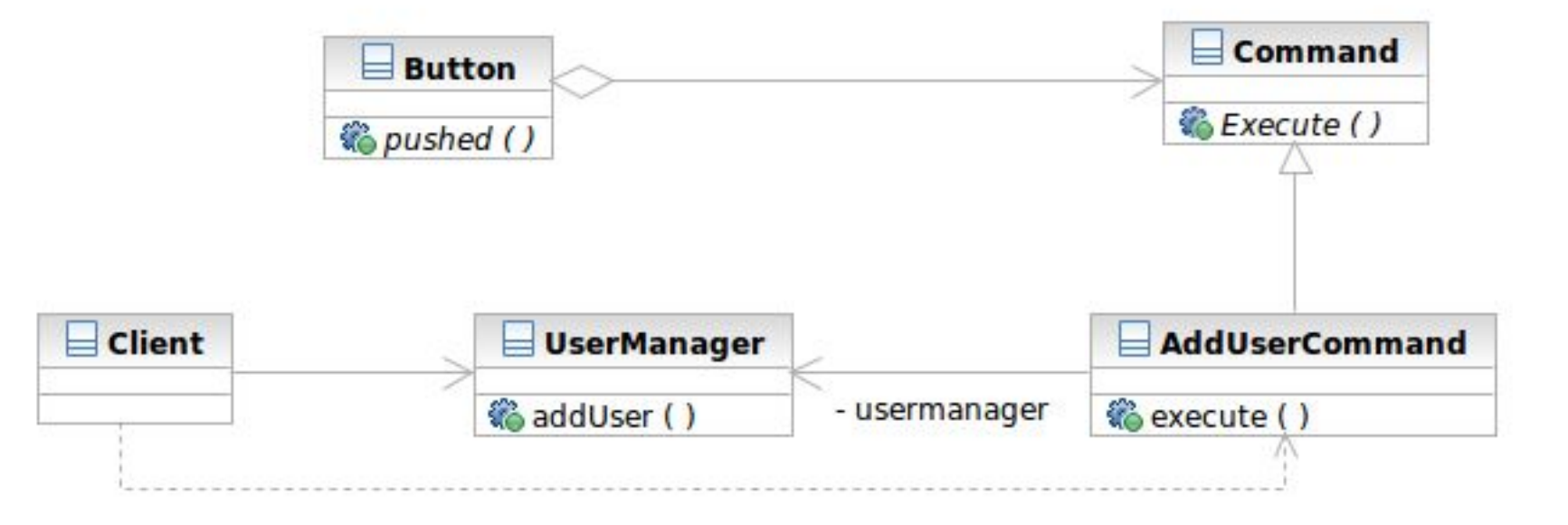

#### **Structure**

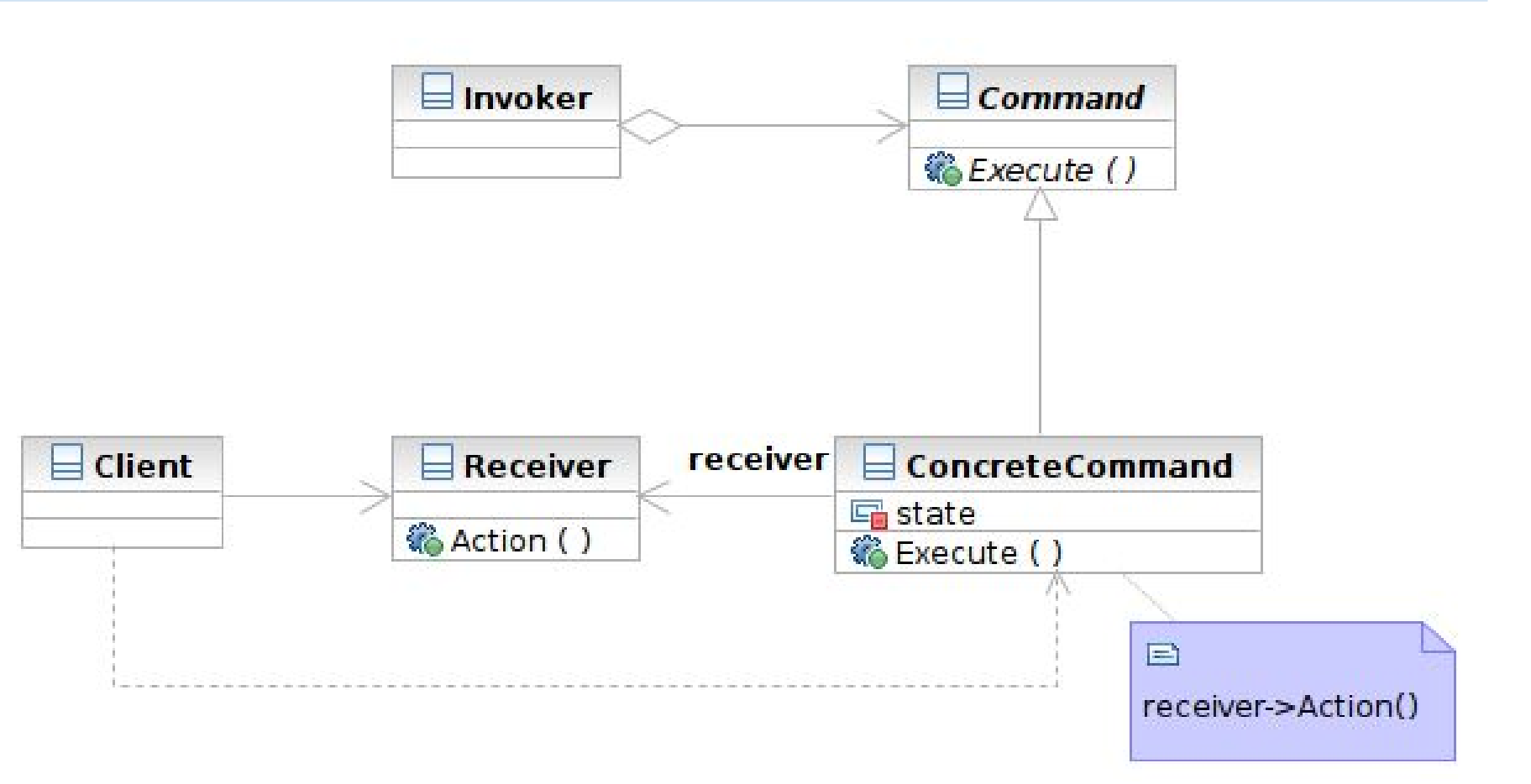

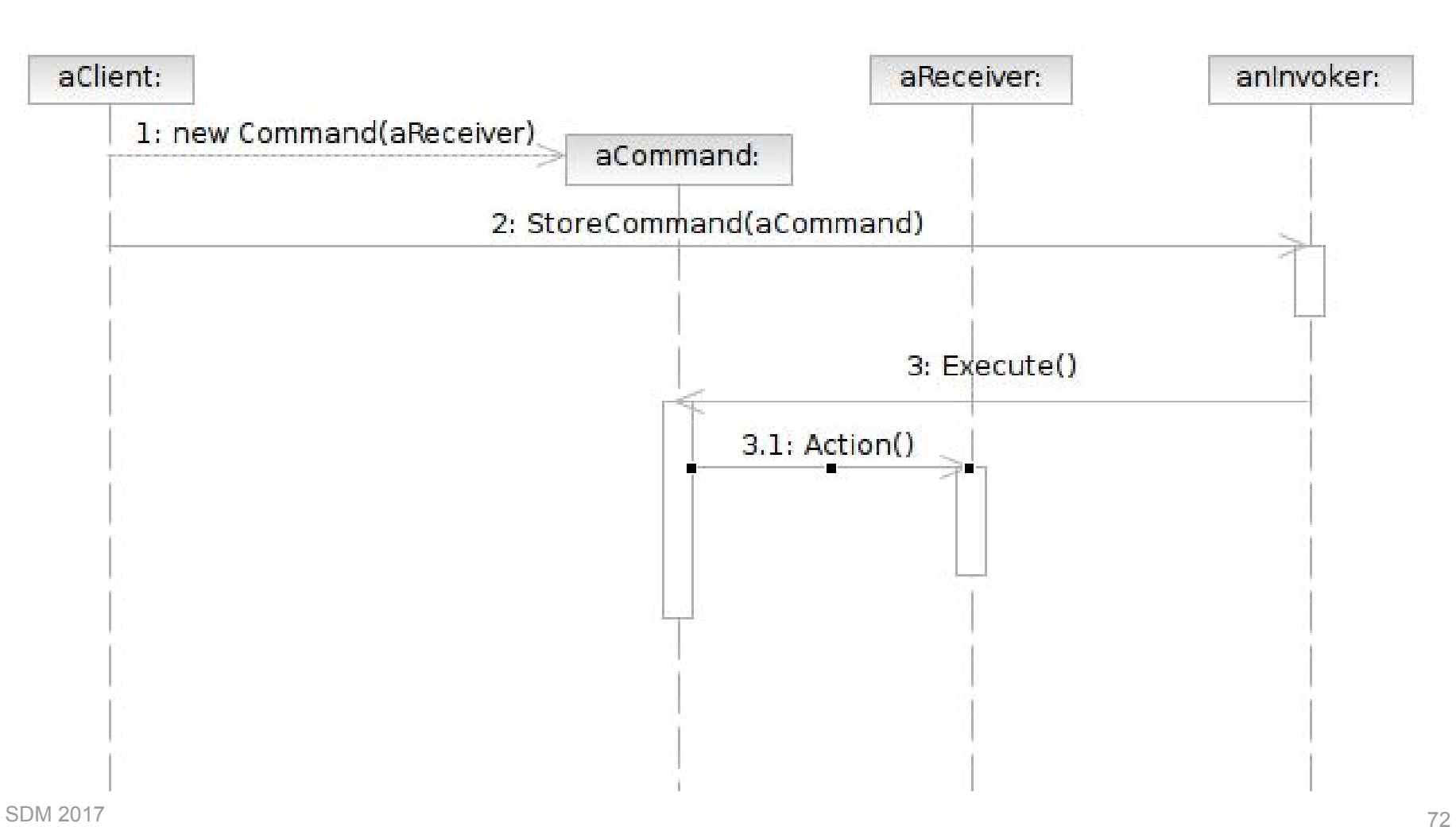
## **Participants**

- Class **Command** declares an interface for executing an operation.
- **Class ConcreteCommand** defines a binding between a Receiver object and an action; implements Execute by invoking the corresponding operations on Receiver
	- note that there hasn't to be only one receiver used in a command
	- a receiver isn't always necessary for a command to execute, either

#### **Participants**

- Class **Client** creates a ConcreteCommand object and sets its receiver
- Class **Invoker** asks the command to carry out the request
- Class **Receiver** knows how to perform the operations

#### MVC and Command Pattern

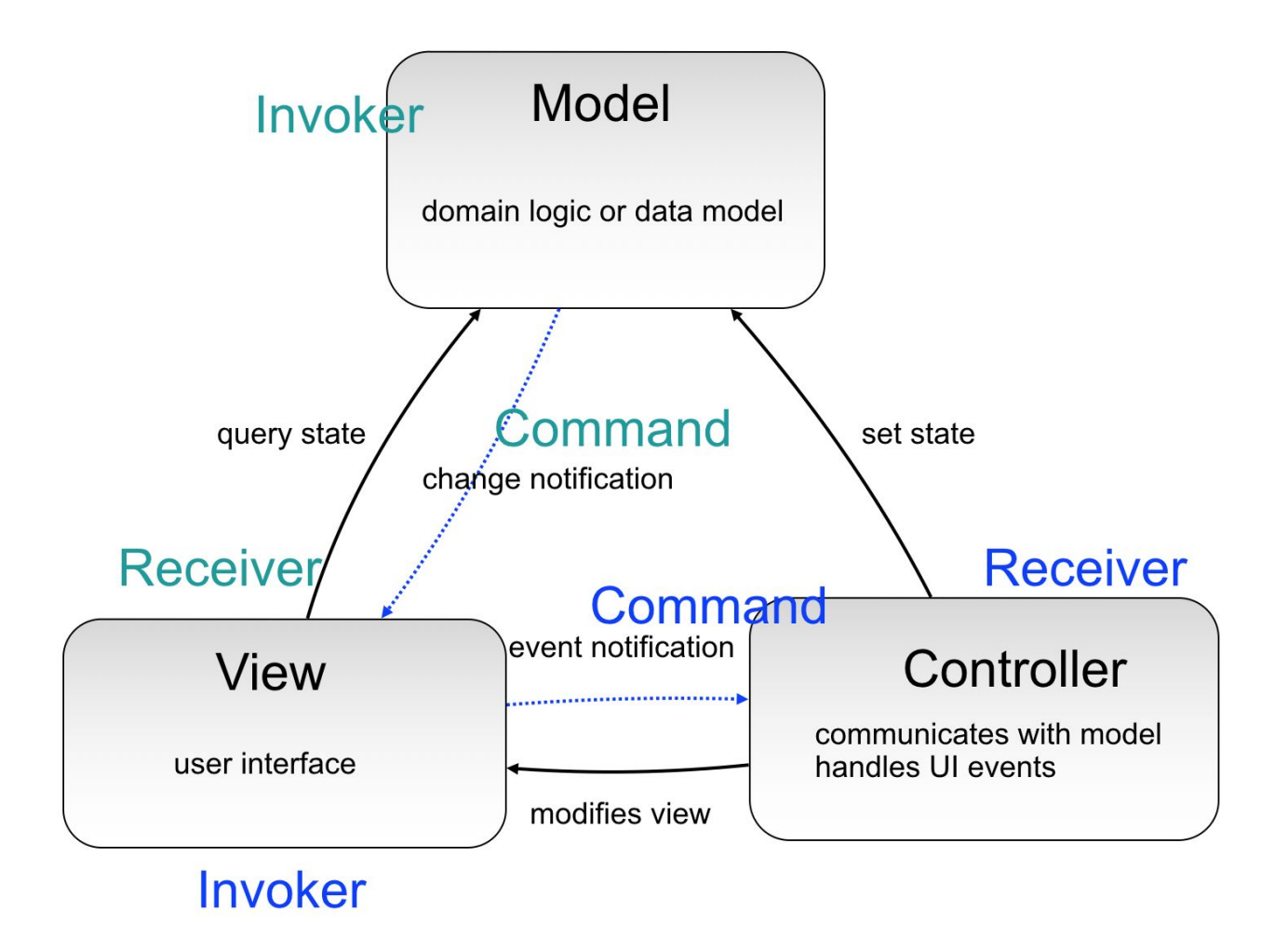

## Template Method & Factory Method

#### ● What Template Method is

- A method that serves as the 'skeleton' or structure of an algorithm
- Abstract methods called by the template method is implemented in derived classes
- Target problems
	- Client profile validators for different countries
	- The generic quick sort algorithms for user-defined classes

### Without the Template Method Pattern

ValidateUSUser () {

- // validate account id
- // validate name
- // validate age restriction (US)
- // validate phone number (US)
- // validate address (US)
- ValidateTWUser () {
	- // validate account id
	- // validate name

}

- // validate age restriction (TW)
- // validate phone number (TW)
- // validate address (TW)

}

# Applying the Pattern

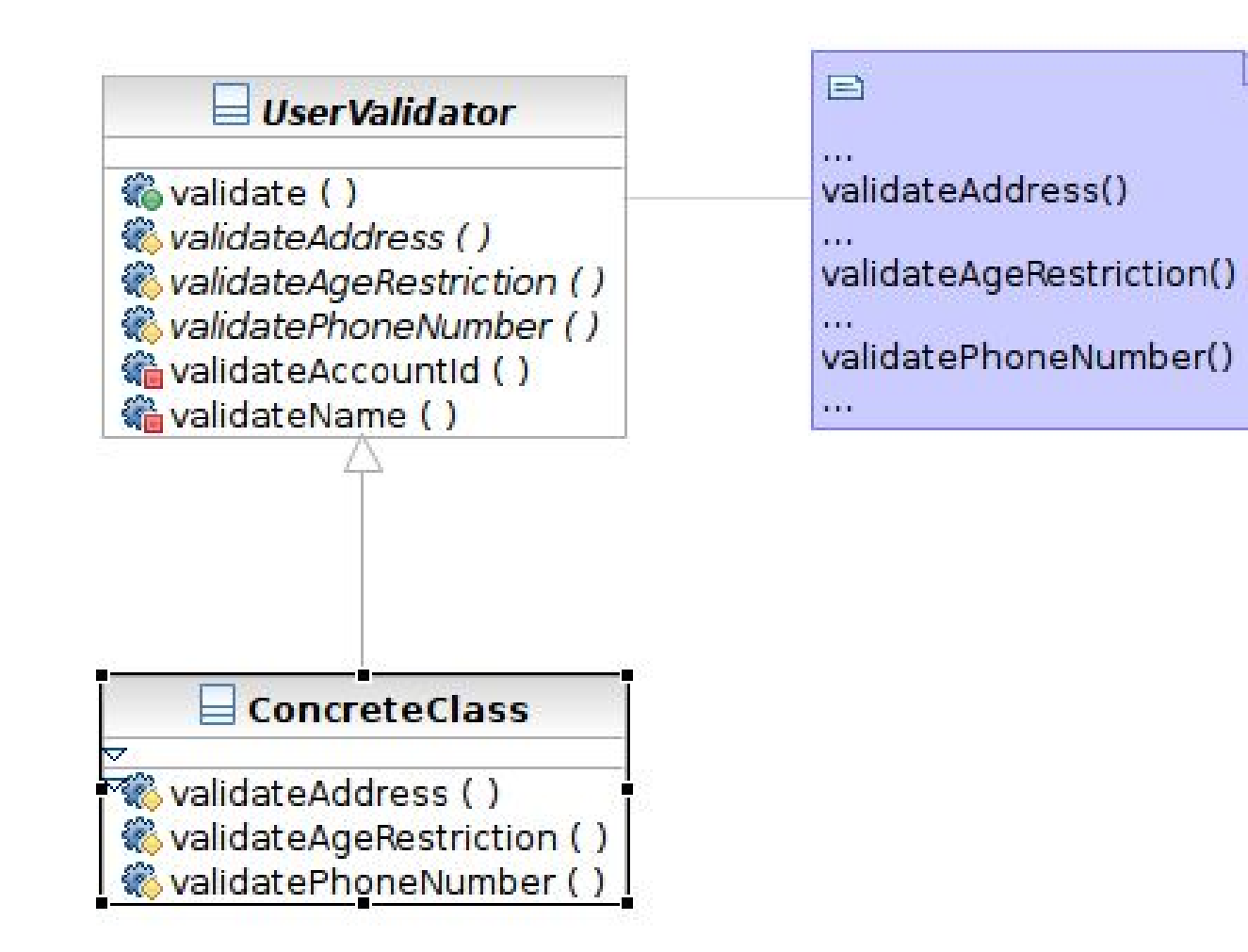

#### **Structure**

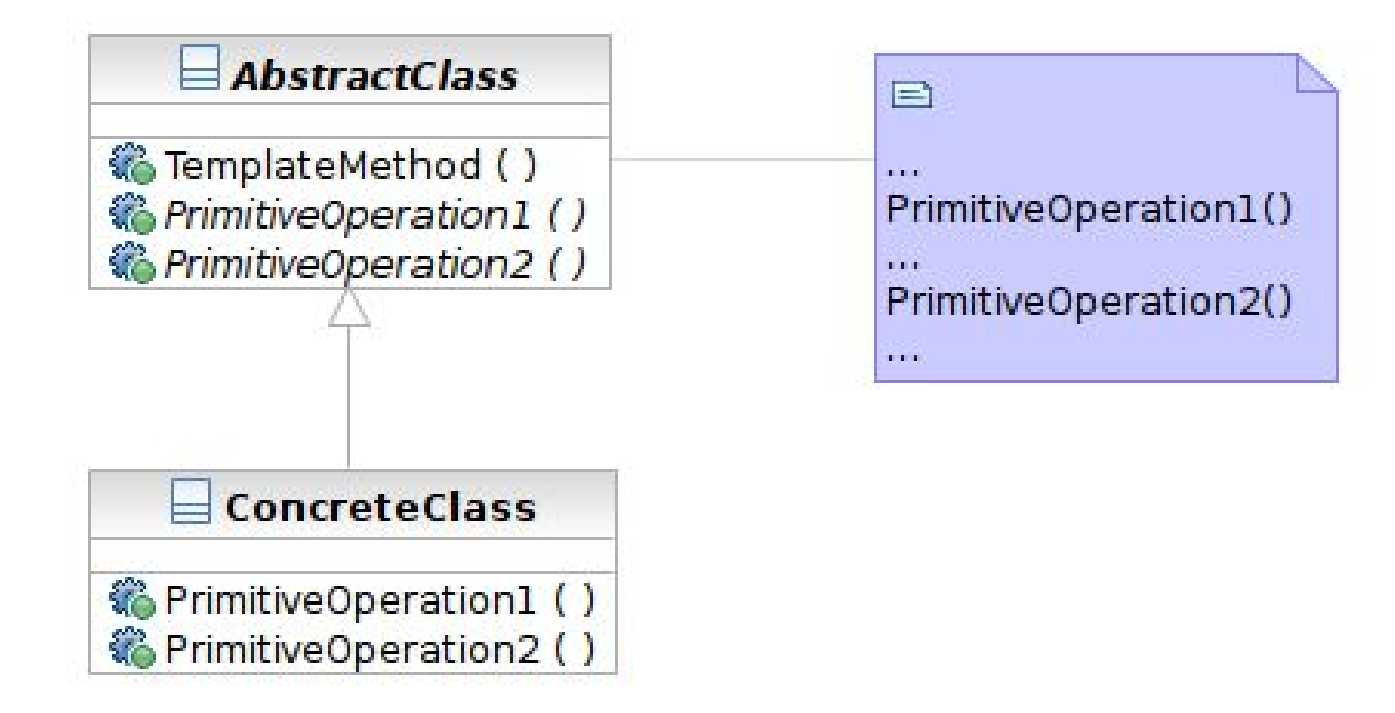

#### **Participants**

- Class **AbstractClass** defines abstract primitive operations (steps) of an algorithm; implements a template method defining the skeleton of an algorithm.
- Class **ConcreteClass** implements the primitive operations.

## Factory Method

- What it is
	- A method that instantiates a concrete class when called
	- Often called in template method

#### **Structure**

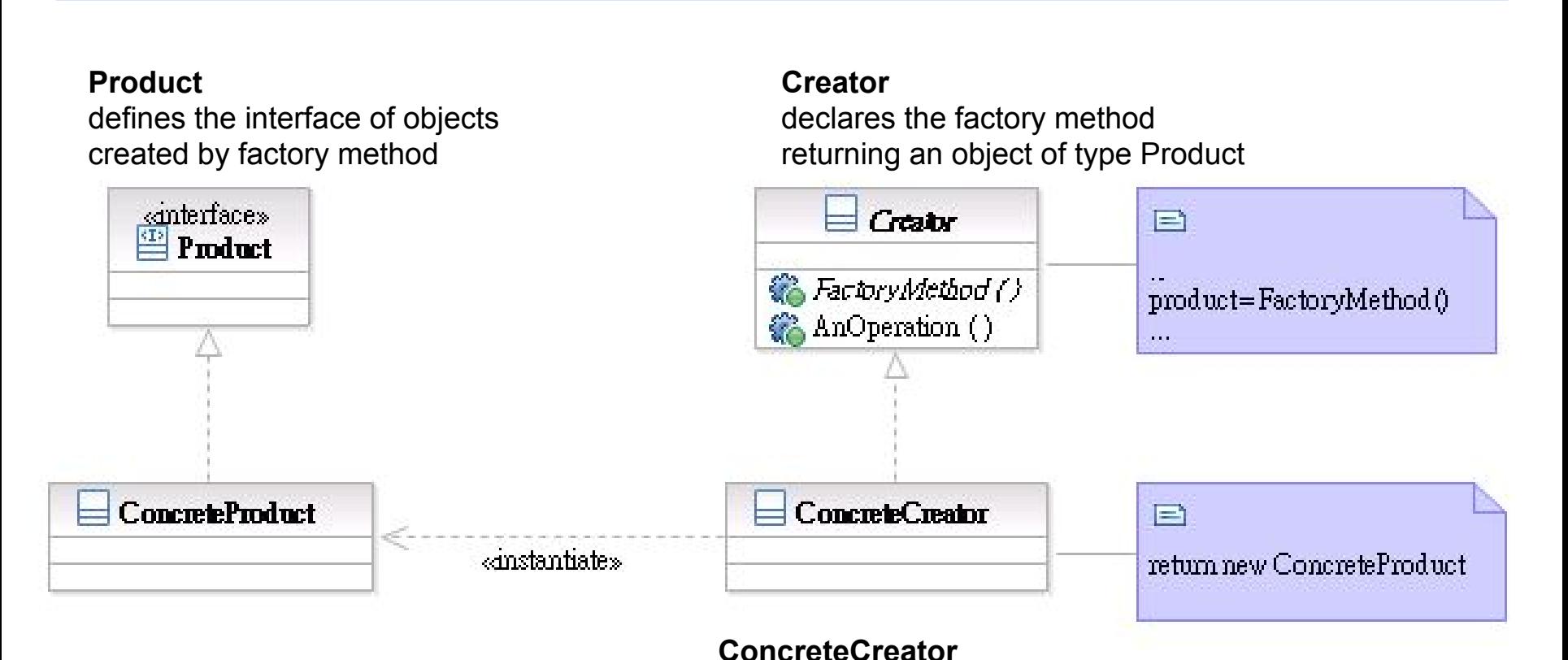

#### **ConcreteProduct**

implements the Product interface

overrides the factory method to return an instance of a ConcreteProduct

## Transparent Access: Proxy & Decorator

- The 2 are similar in structure but for different purposes
- Proxy focuses on **controlling the access** of an object
- Decorator is used to **'decorate'** (adding more functionality) to an object dynamically

## **Proxy**

- What it is
	- A surrogate or placeholder for another object to control access to it
	- In a **transparent** way (having the same interface as the proxied object)
- Target problem
	- Access control between the client and your system, such as
	- Lazy loading of image or other resources
	- Transparent access to remote objects

# Without the Proxy Pattern

• The condition needs to be coded in the proxied class

// find cached authentication information

```
AuthInfo auth = FindCachedAuthor();
```

```
If (auth != NULL) {
```
// already cached. Return authentication info here

```
}
```
Else {

// perform authentication with remote server

}

## Applying the Pattern

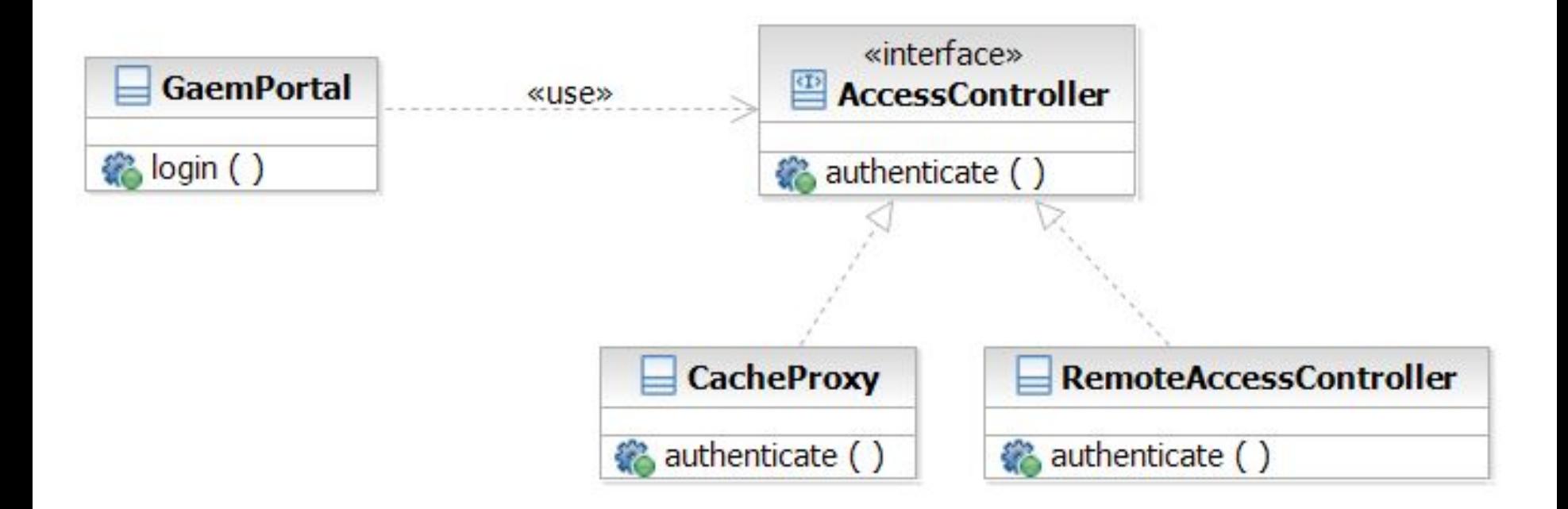

#### **Decorator**

- What it is
	- Attaching additional responsibilities to an object dynamically
	- An alternative to subclassing
- Target Problem
	- Enabling/disabling additional features at runtime
		- Caching, logging
	- Dynamic composition of these features (subclassing is infeasible)

## Without the Decorator Pattern

• The added functionality needs to be coded in the decorated class:

```
If (decoration1Enabled) {
   // Perform decoration1 action part 1.
}
// function body
If (decoration2Enabled) {
  // Perform decoration2 action.
}
If (decoration1Enabled) {
  // Perform decoration1 action part 2.
```
}

## Applying the Pattern

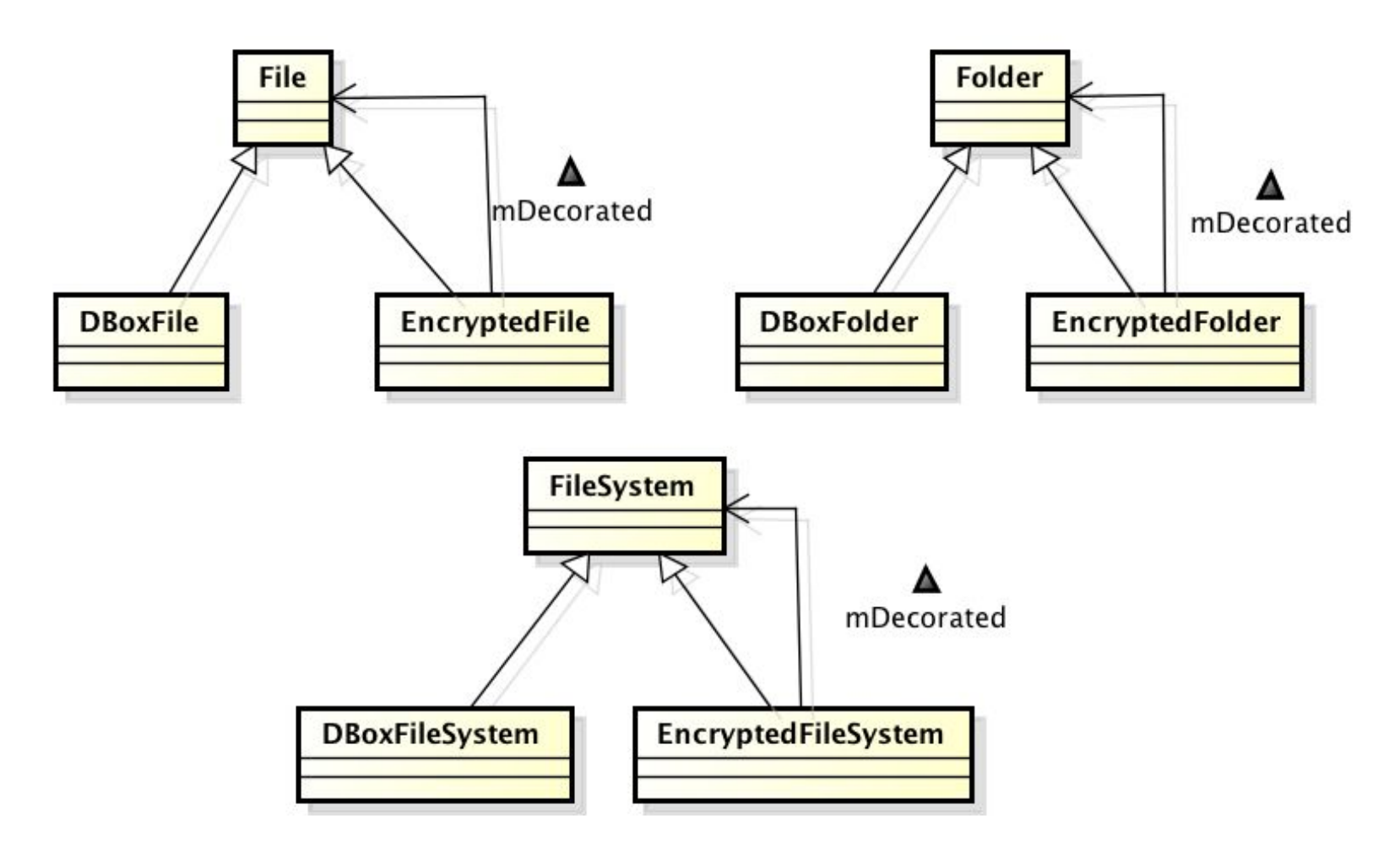

#### **Structure**

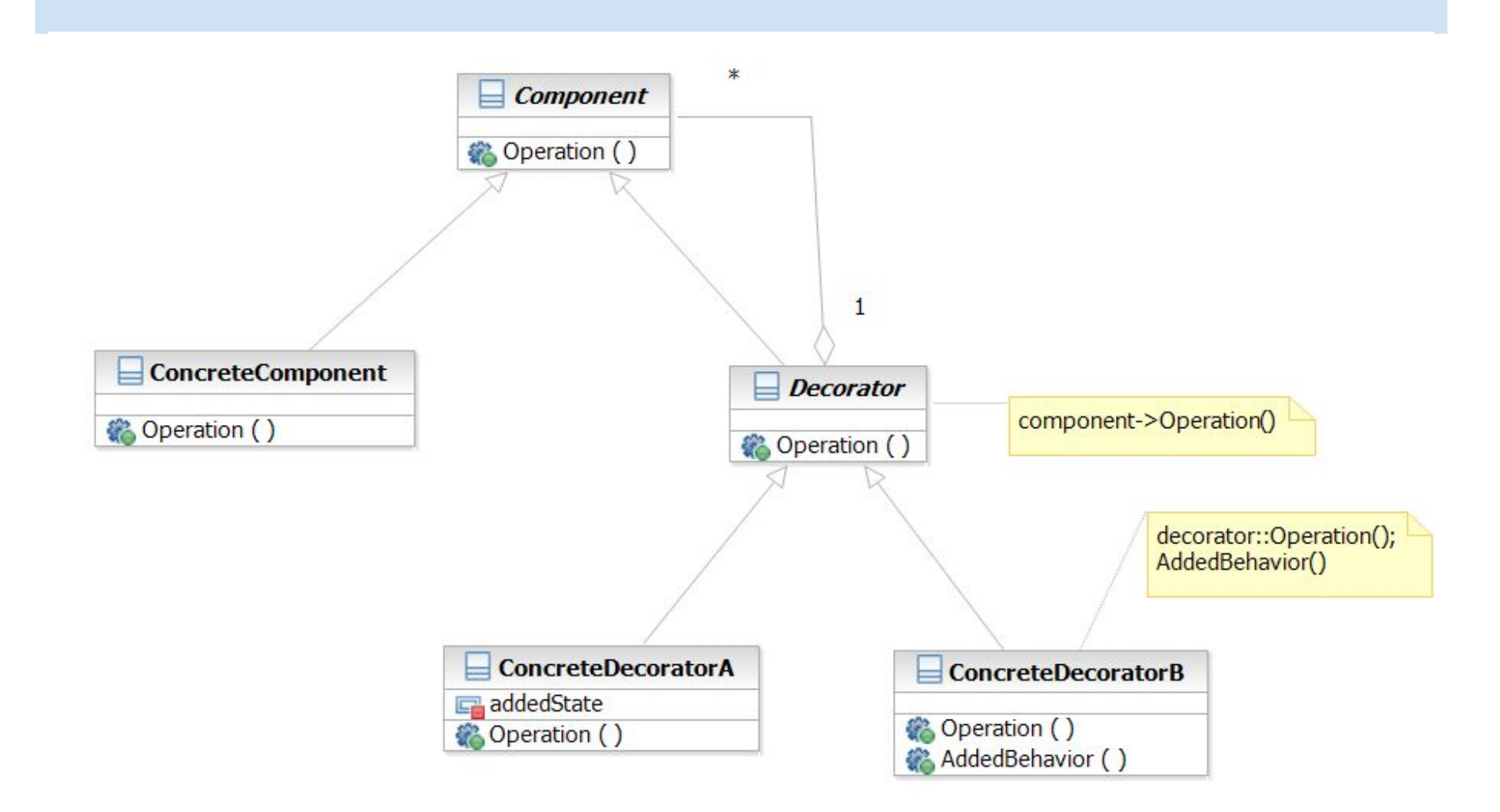

## **State**

- What it is
	- Allowing an object to change its behavior when its internal state changes
- Target Problem
	- State machines
		- Network protocols (e.g. TCP state machine)
		- Drawing tools
		- Document editors
		- **Games**
		- Complex business rules

## Without the State Pattern

● Use if or switch structure to produce lengthy functions

switch (character.getState()) {

case wandering:

// character is wandering

break;

case battle:

// in battle and behaves aggressively

break;

default:

break;

# Applying the Pattern

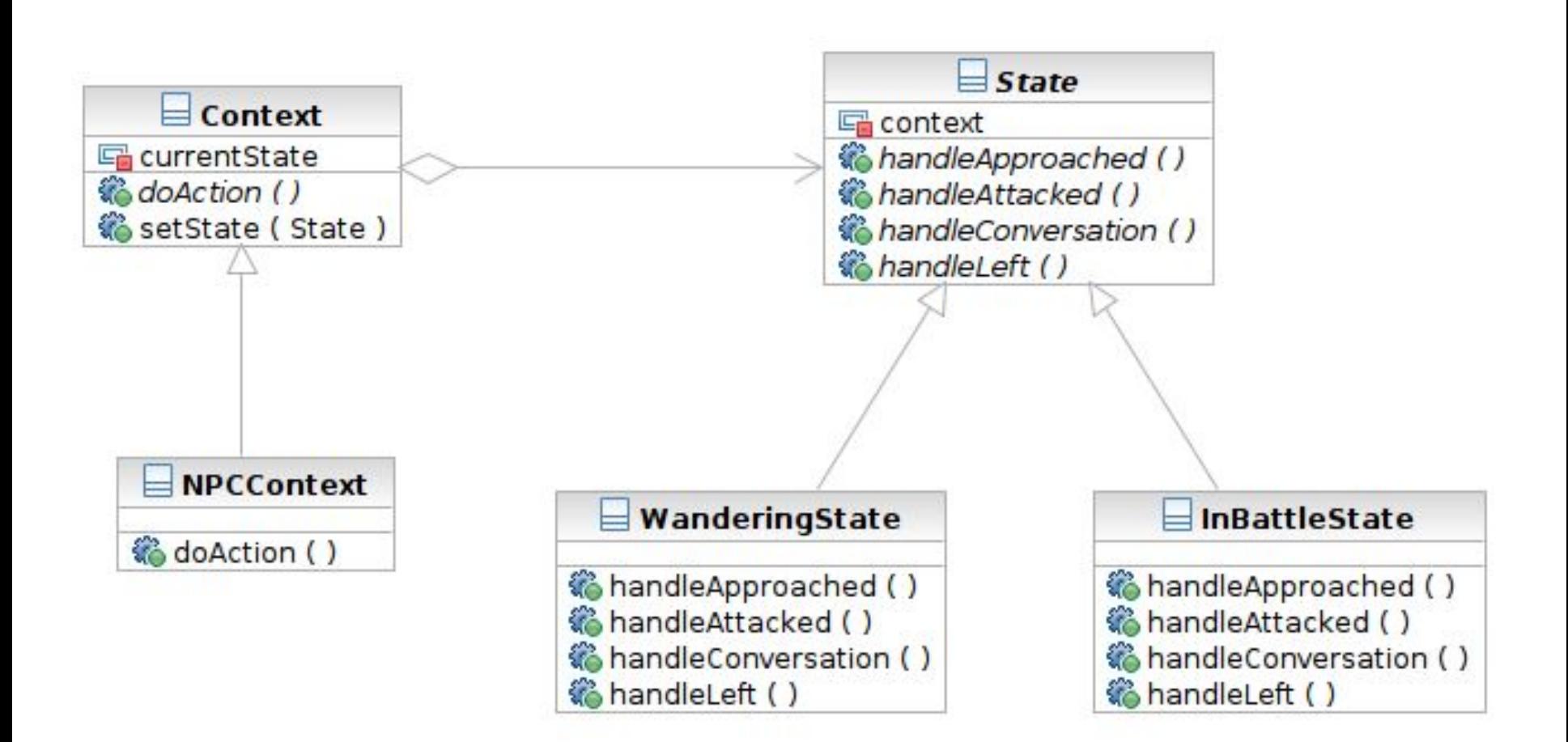

#### **Structure**

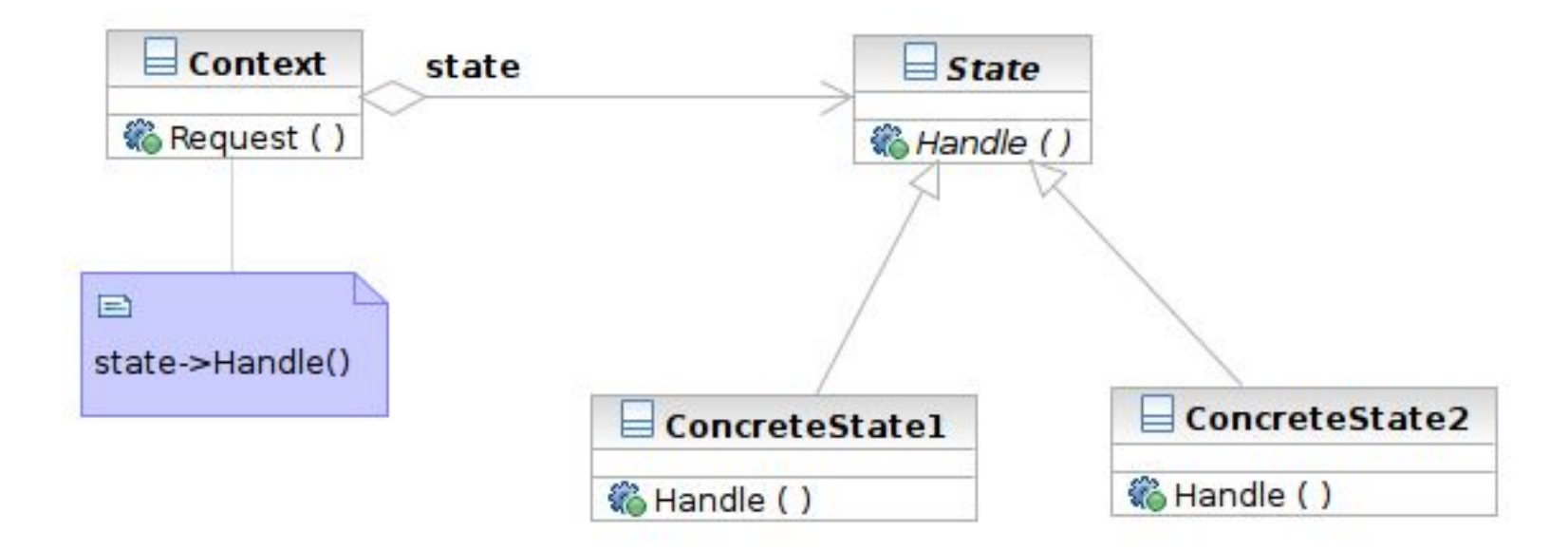

#### **Participants**

- Class **Context** defines the interface to client and maintains an instance of a ConcreteState subclass.
- Class **State** defines an interface for encapsulating the behavior associated with a particular state of the Context.
- Class **ConcreteState** subclasses implement a behavior associated with a state of the Context.

# Chain of Responsibility

- What it is
	- Decouple the request sender and handler by chaining the possible handlers and passing the request along the chain until handled
- Target Problem
	- $\circ$  Handling the request if multiple objects may take responsibility, but without specifying explicitly which one will
	- Specifying the object that handles the request dynamically

# Applying the Pattern

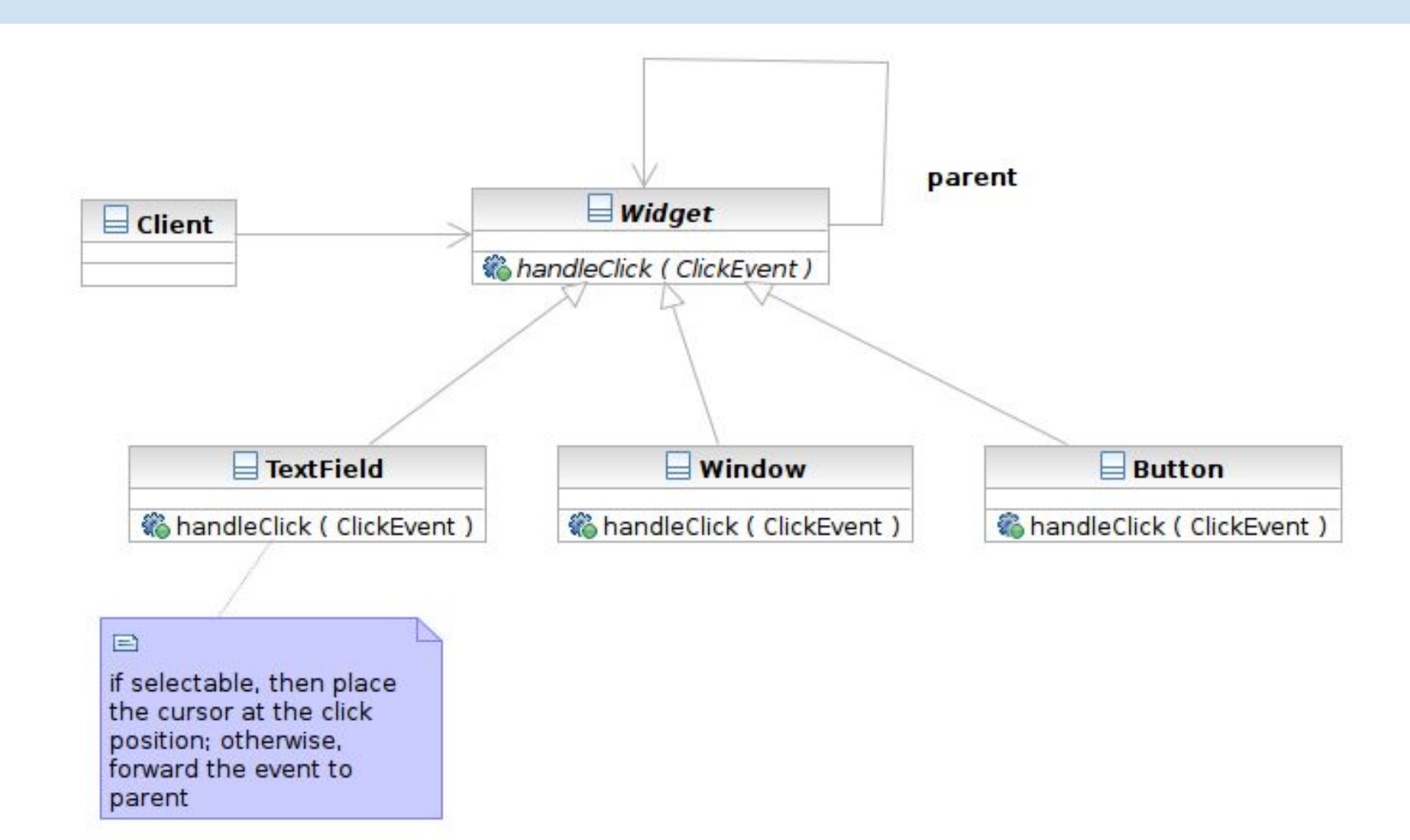

#### **Structure**

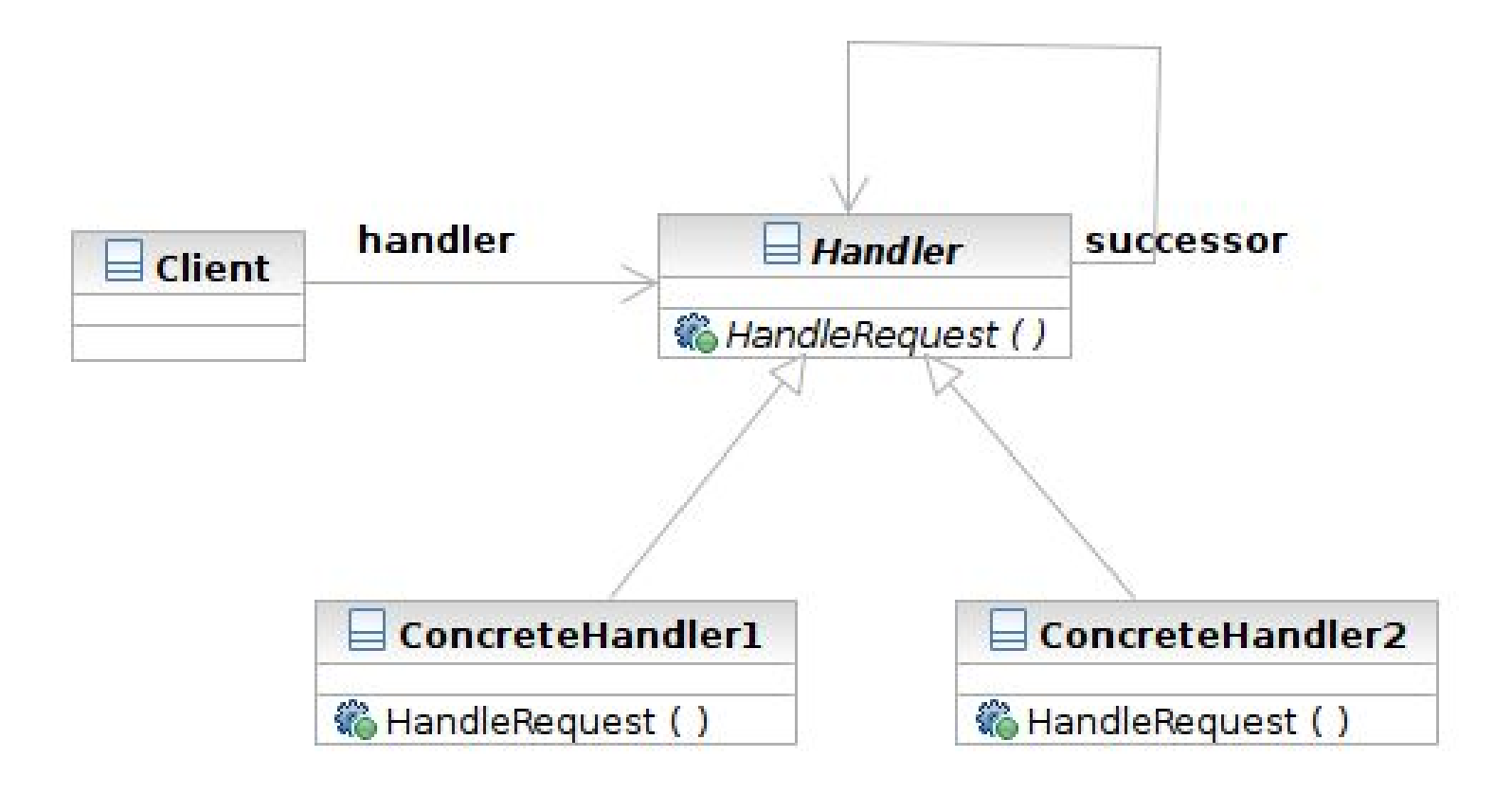

#### **Structure**

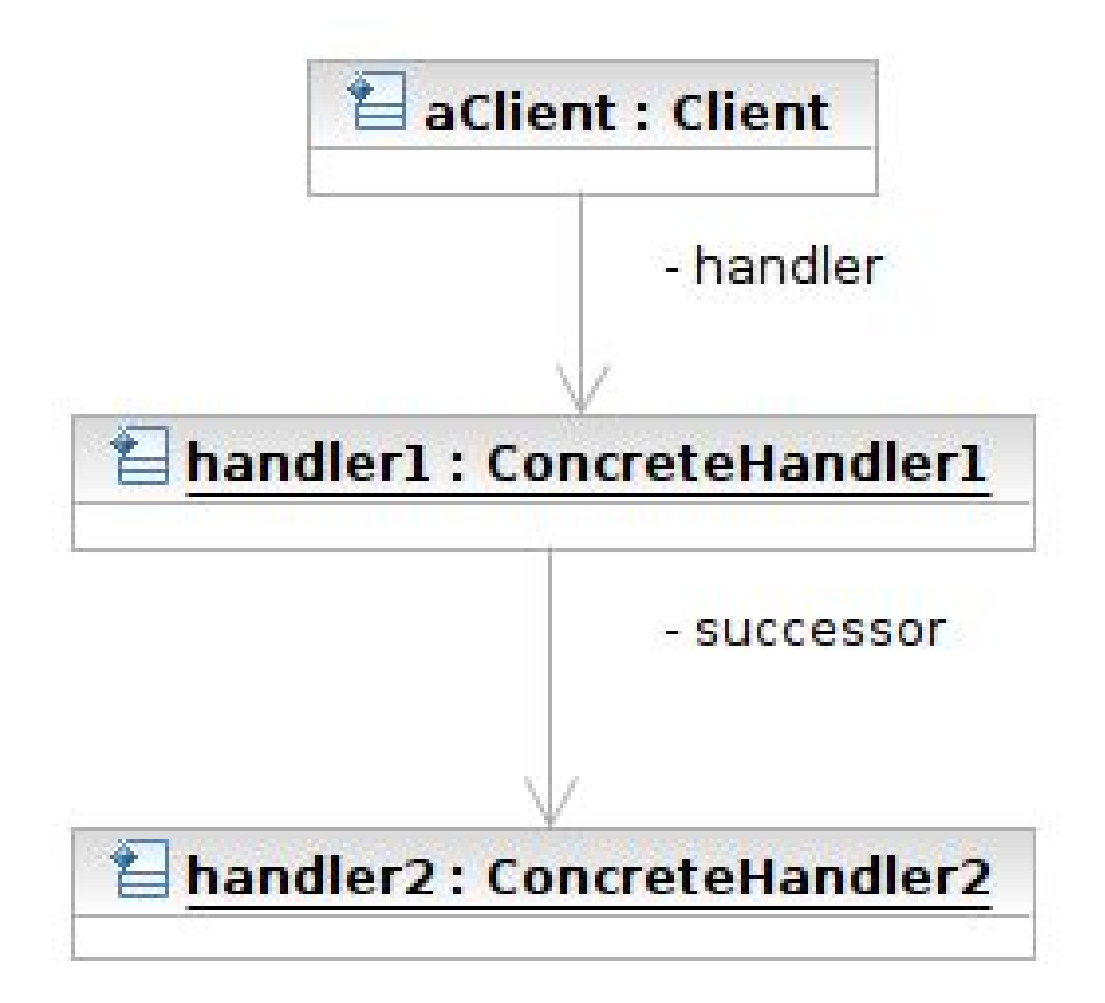

### **Participants**

- Class **Handler** defines an interface for handling requests
- Class **ConcreteHandler** handles requests or forwards the request that it cannot handle to its successor
- Class **Client** initiates the requests to a ConcreteHandler object

## Prototype

- What it is
	- An object that creates other object by **'cloning'** itself
- Target Problem
	- Some objects are expensive to instantiate **from scratch**
	- Cloning the already instantiated object is cheaper
		- Default user profile stored in database -- no need to retrieve from DB each time when creating a new user.

## Without the Prototype Pattern

(Suppose instantiation of ShoppingCart requires access of remote system, which is expensive)

// anonymous user place an item to the shopping cart

aShoppingCart = new ShoppingCart () // 1000 ms

...

# Applying the Pattern

(Suppose instantiation of ShoppingCart requires access of remote system, which is expensive)

// anonymous user place an item to the shopping cart

aShoppingCart = prototype.clone() // 10 ms

...

#### **Structure**

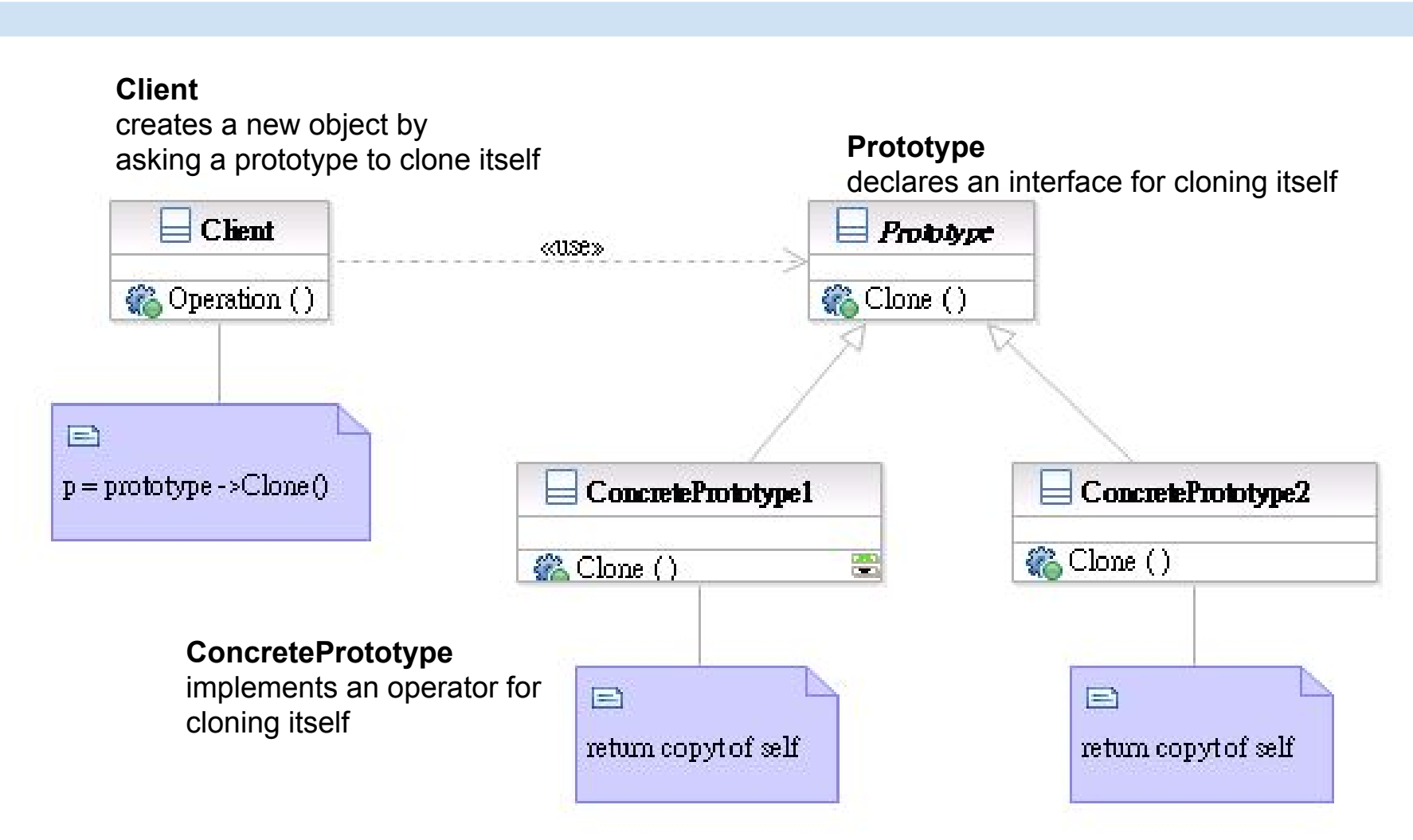

## **Participants**

- Class **Prototype** declares an interface for cloning itself.
- Class **ConcretePrototype** implements an operator for cloning itself.
- Class **Client** creates a new object by asking a prototype to clone itself.

#### Patterns Dealing with Complex Object Hierarchies

- Composite: the representation (structure) of the hierarchy
- Builder: to create the representation
- Visitor: to extend the operations that can be applied to the composite structure

#### Sample Problem

- Cross-platform GUI framework
	- Widgets have hierarchical structures/representations
	- Use define the GUI interface with XML
	- Support native interface (Mac, Linux, Windows) and web interface
	- Convert the representation to json for AJAX

## **Composite**

- What it is?
	- A structure to compose objects into tree structures to represent part-whole hierarchies
	- Individual objects and compositions are treated uniformly (with the same interface)
- Target Problem
	- Parse tree
	- GUI widget composition
	- Macro commands
# Apply the Composite Pattern

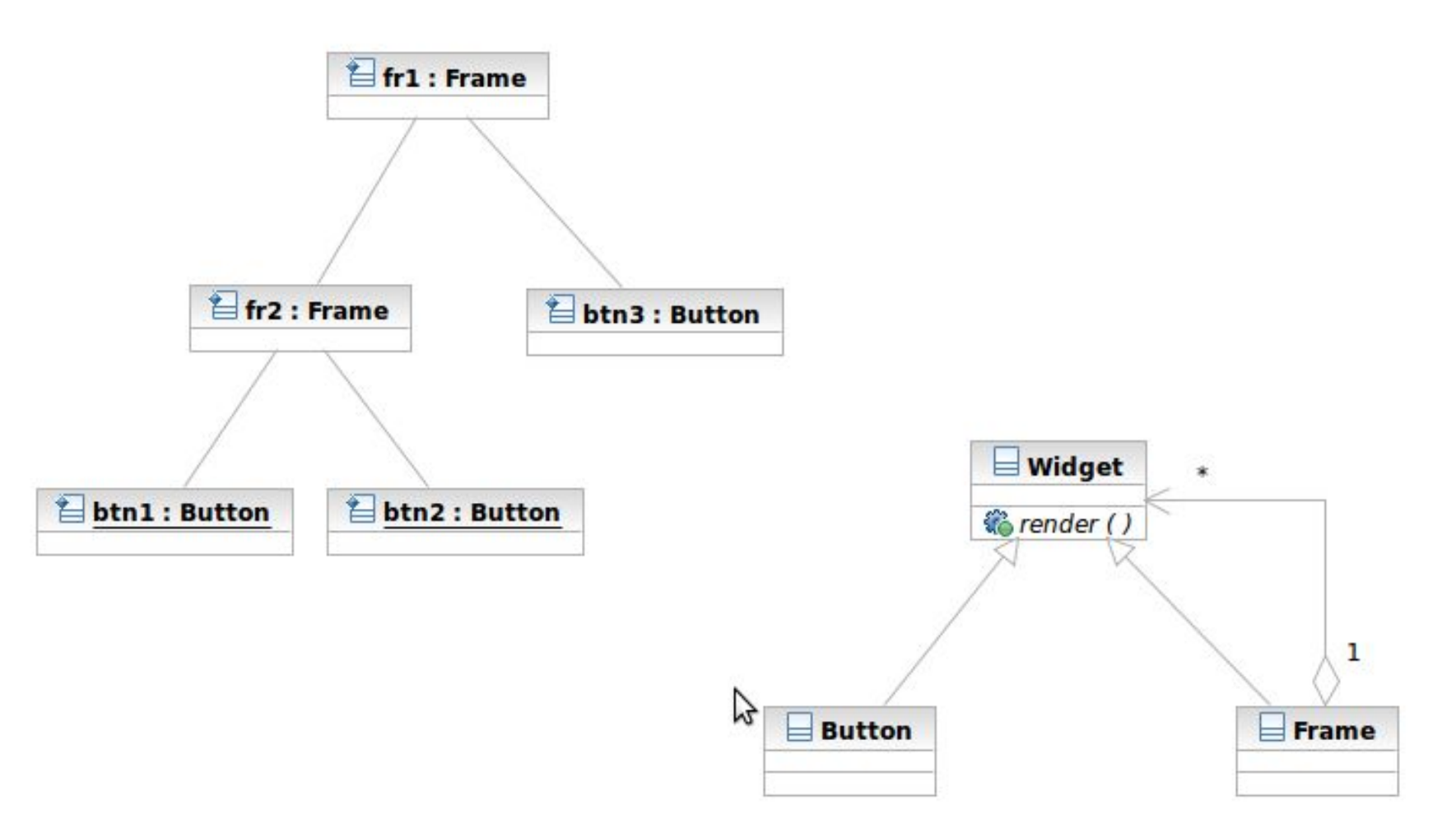

# Structure/Participants

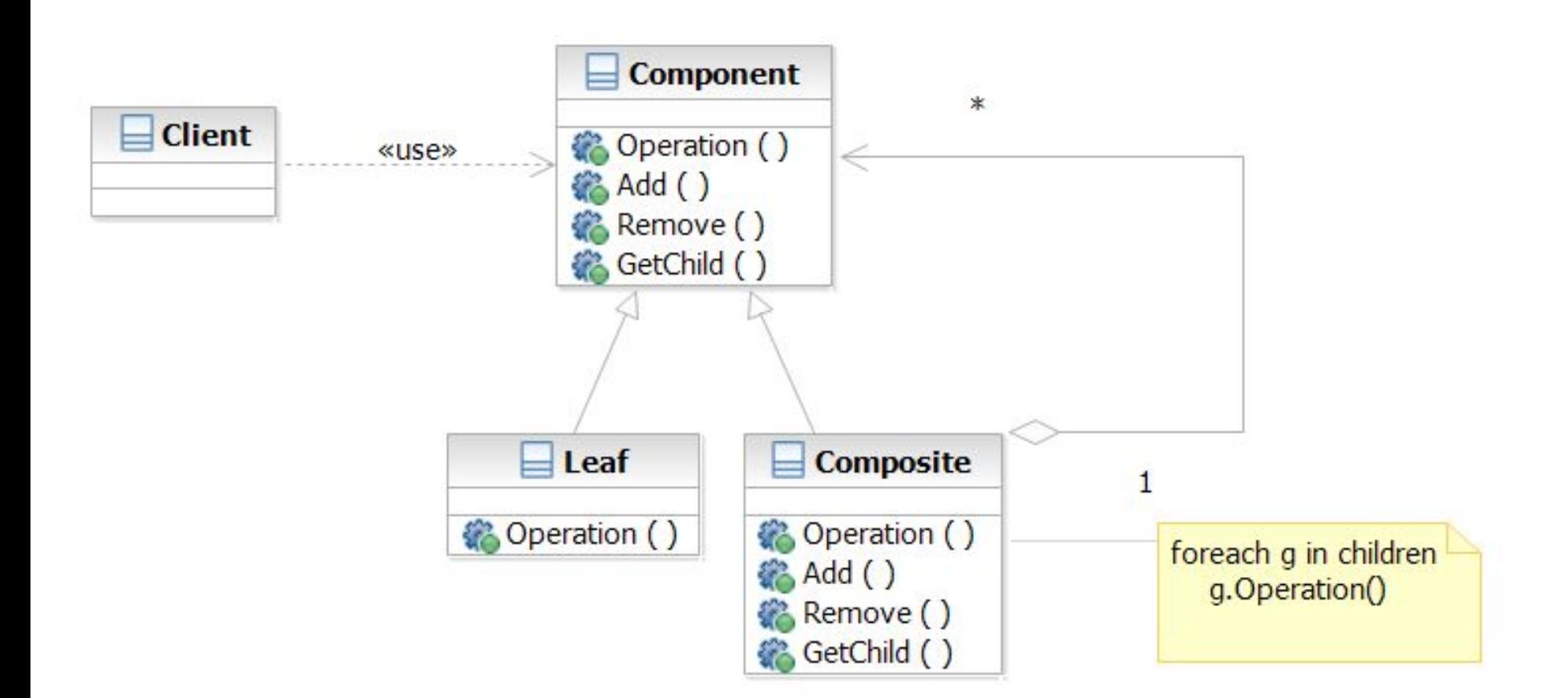

# Composite and Builder

- The composite structure is often built with the builder
- What Builder is?
	- Separation of the construction of a complex object from its representation
	- The construction process can optionally create different representations
- Target Problem
	- Parser reading source file to represent it as parse tree

# Apply the Builder Pattern

Input Config:

<Frame name="fr1">

<Frame name="fr2">

<Button name="btn1">...</Button>

<Button name="btn2">...</Button>

</Frame>

<Button name="btn3">...</Button>

</Frame>

Parsed result:

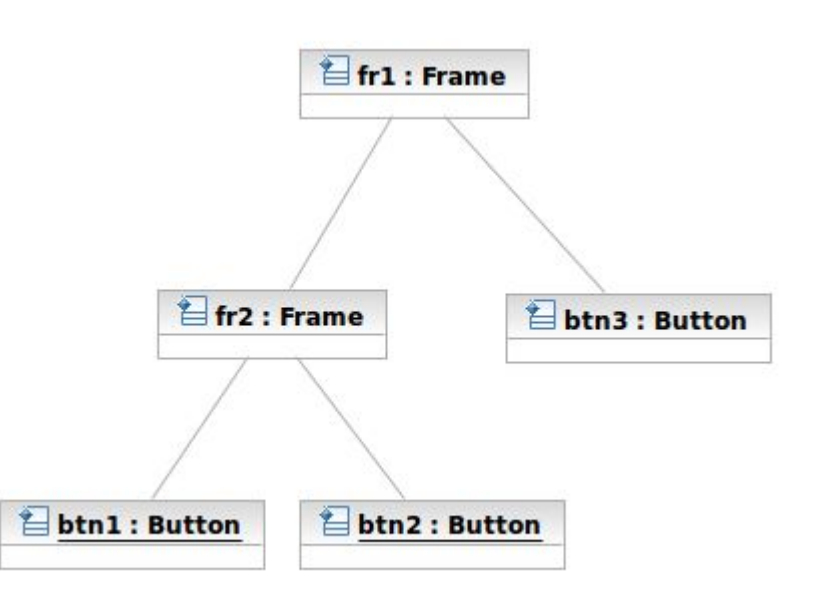

# Apply the Builder Pattern

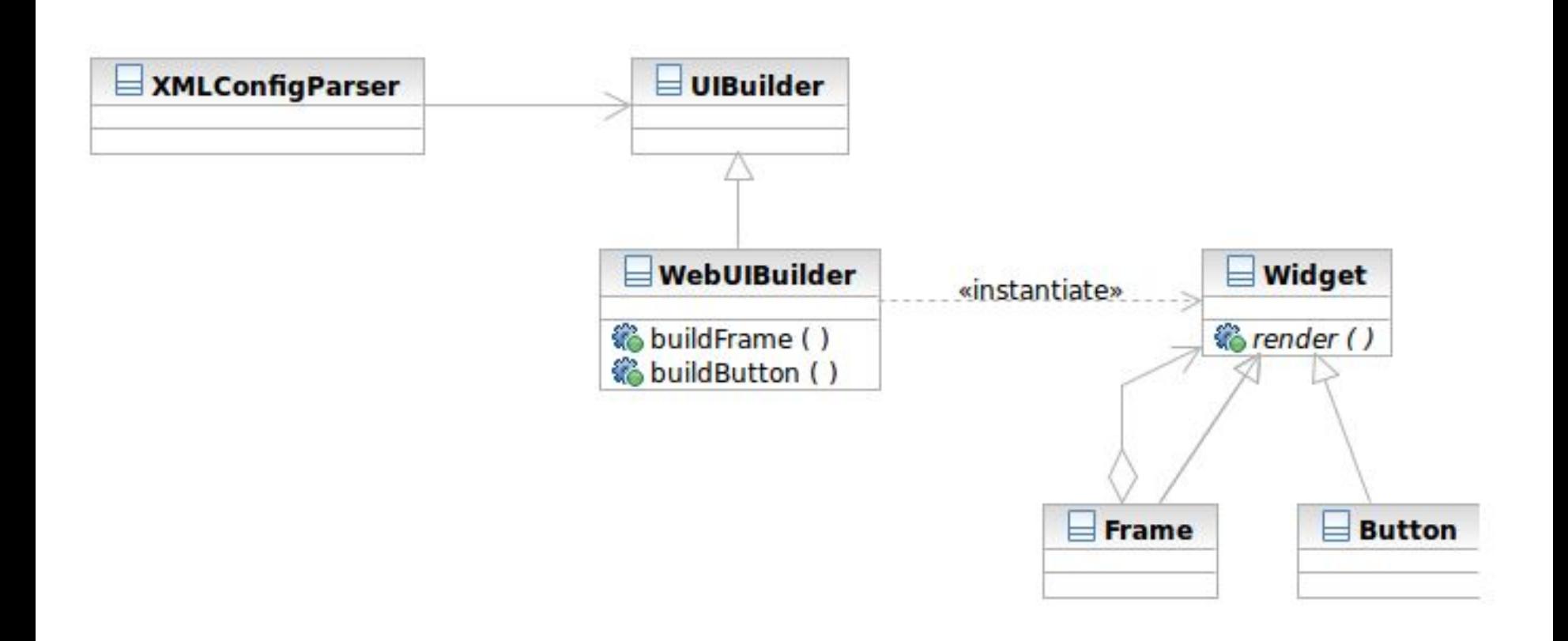

#### **Structure**

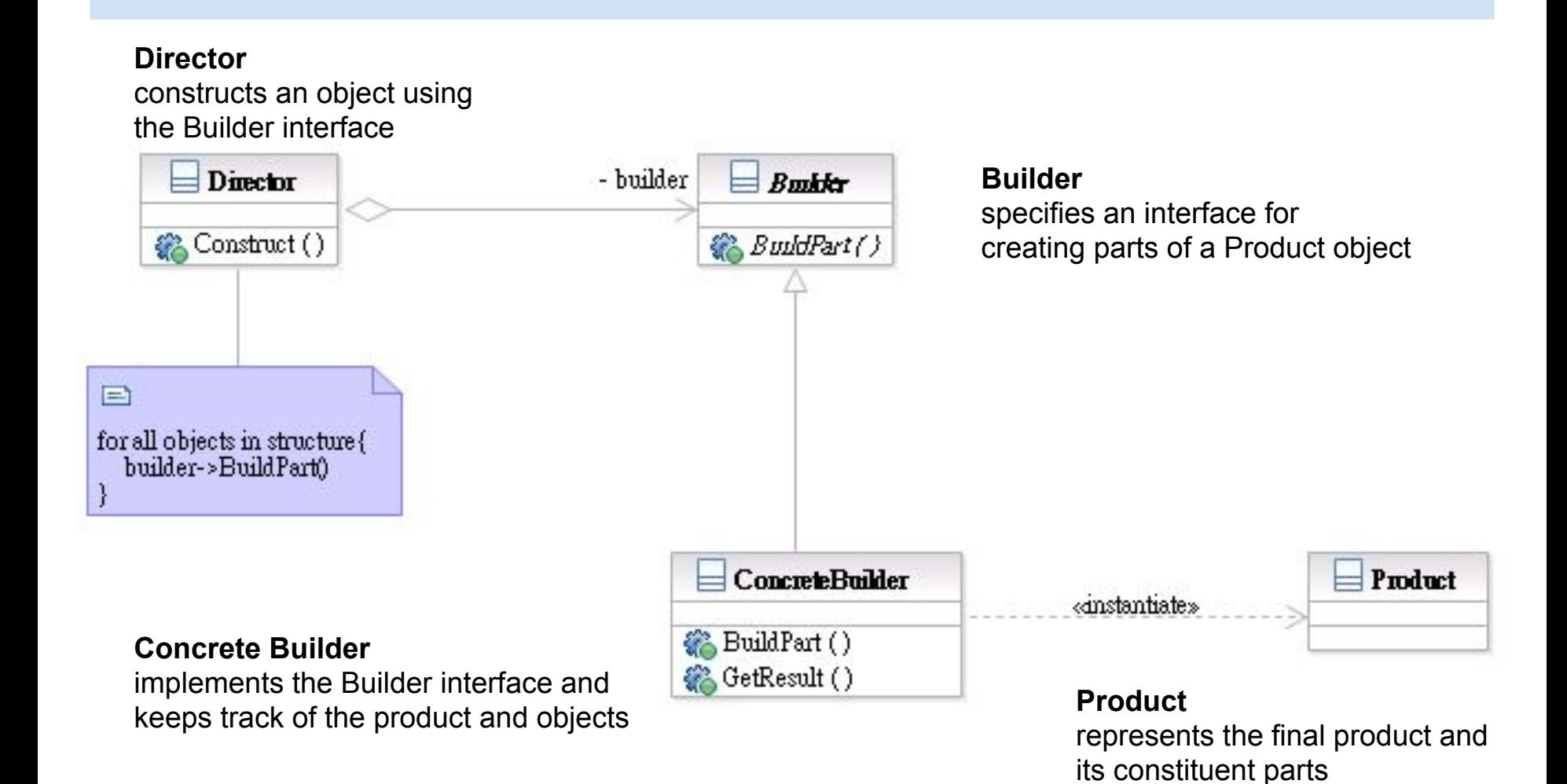

#### Builder Interaction

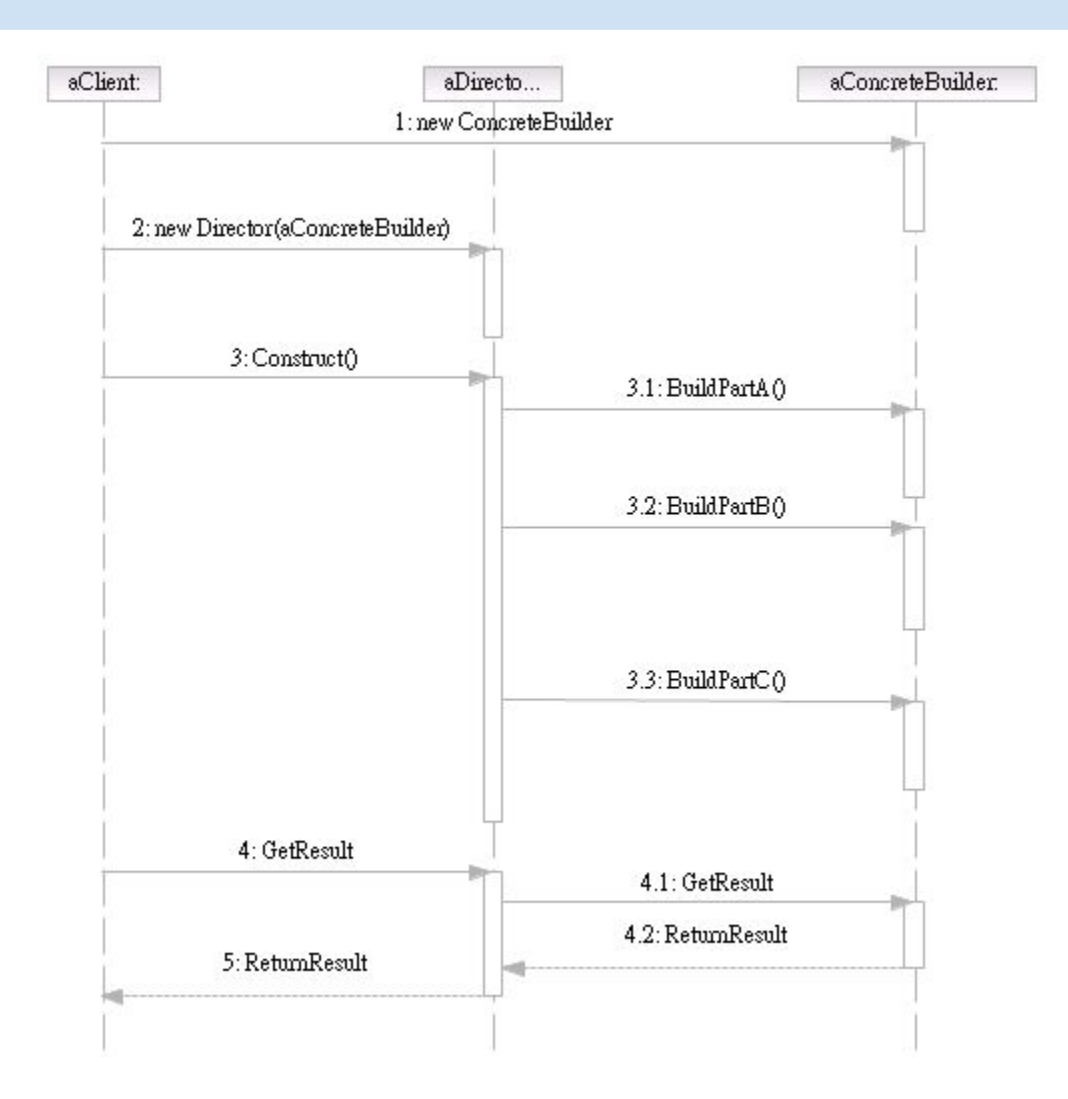

# **Participants**

- Class **Builder** specifies an interface for creating parts of a Product object.
- Class **ConcreteBuilder** implements the Builder interface and keeps track of the product and objects.
- Class **Director** constructs an object using the Builder interface.
- Class **Product** represents the final product and its constituent parts.

# Visitor and Composite

- The visitor lets you add new operations to the composite structure without modifying it
- What Visitor is?
	- The representation of an operation that can be applied to different elements in the composite structure
- Target Problem
	- Serialization of the parse tree into json, database, etc

# Without the Visitor Pattern

• Adding new operations to the whole class family:

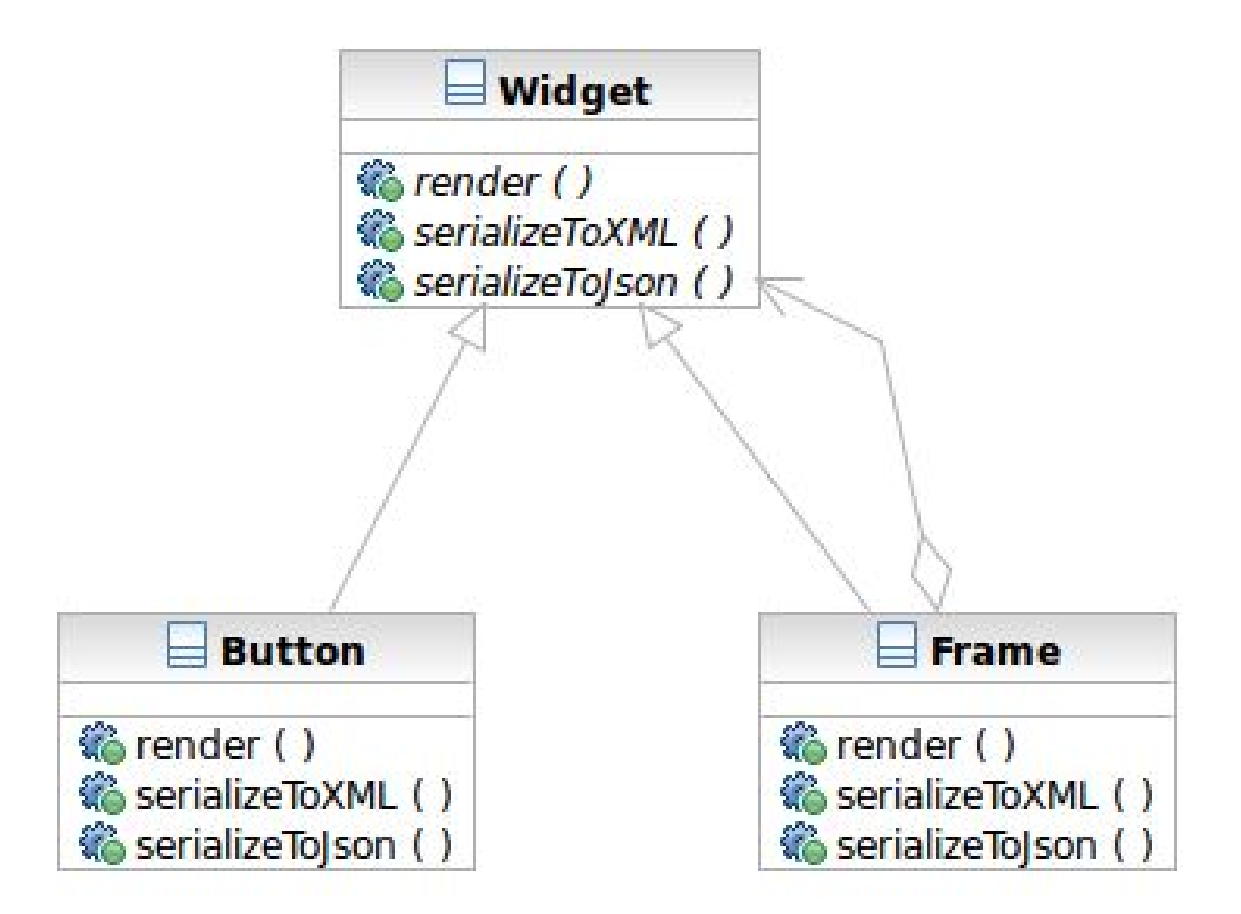

# Applying the Pattern

● The operations to serialize to Json and XML are extracted into visitors

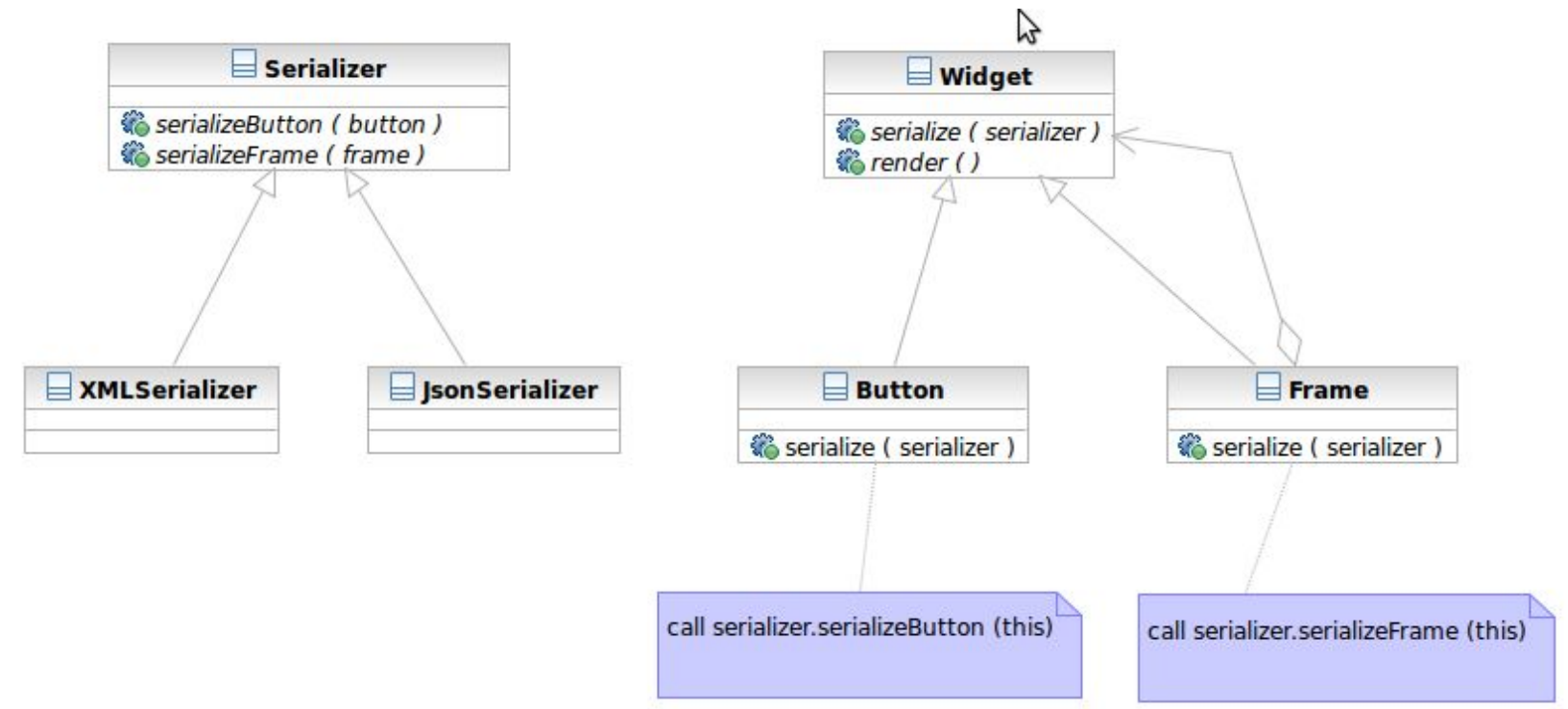

# Applying the Pattern

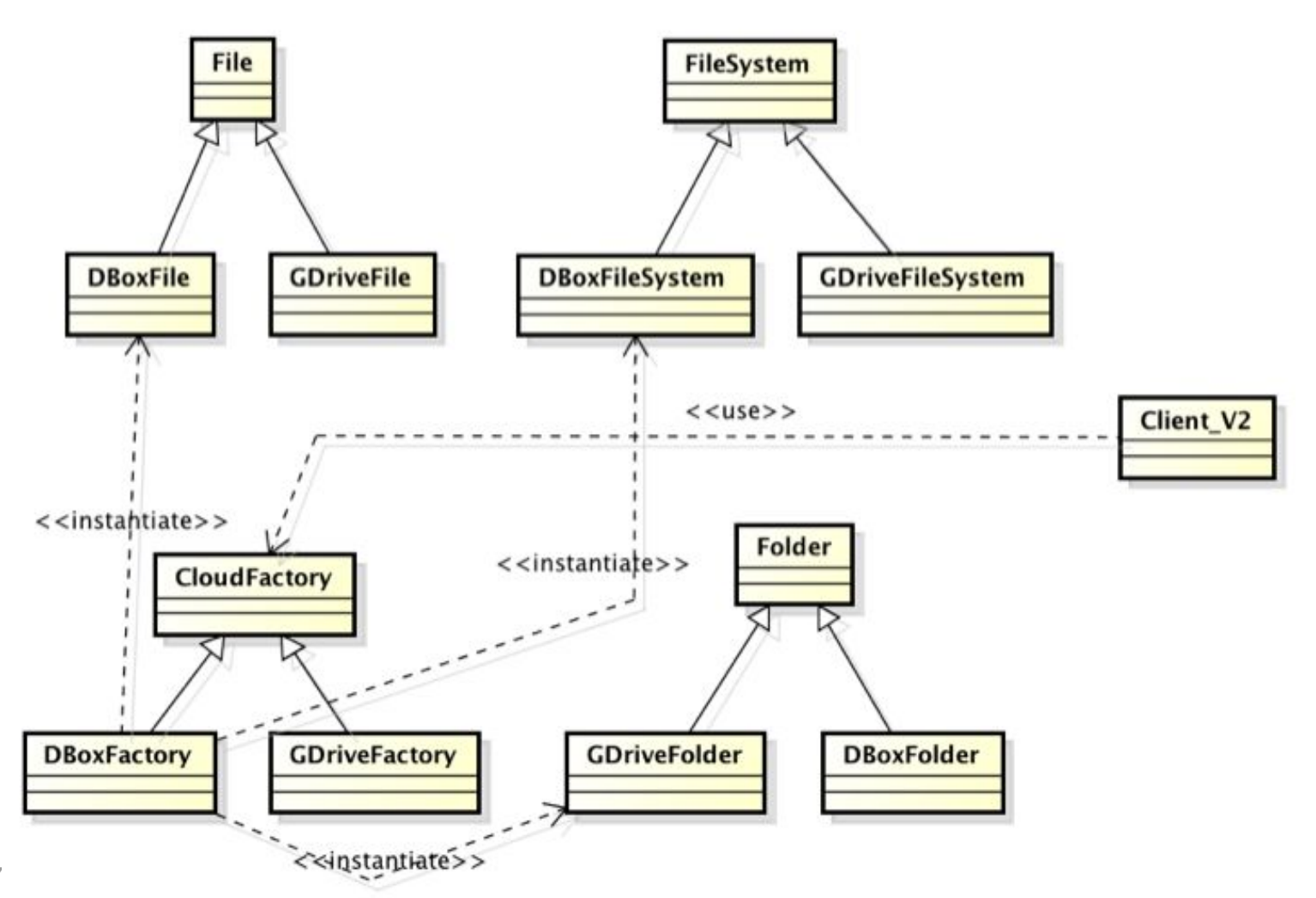

#### **Structure**

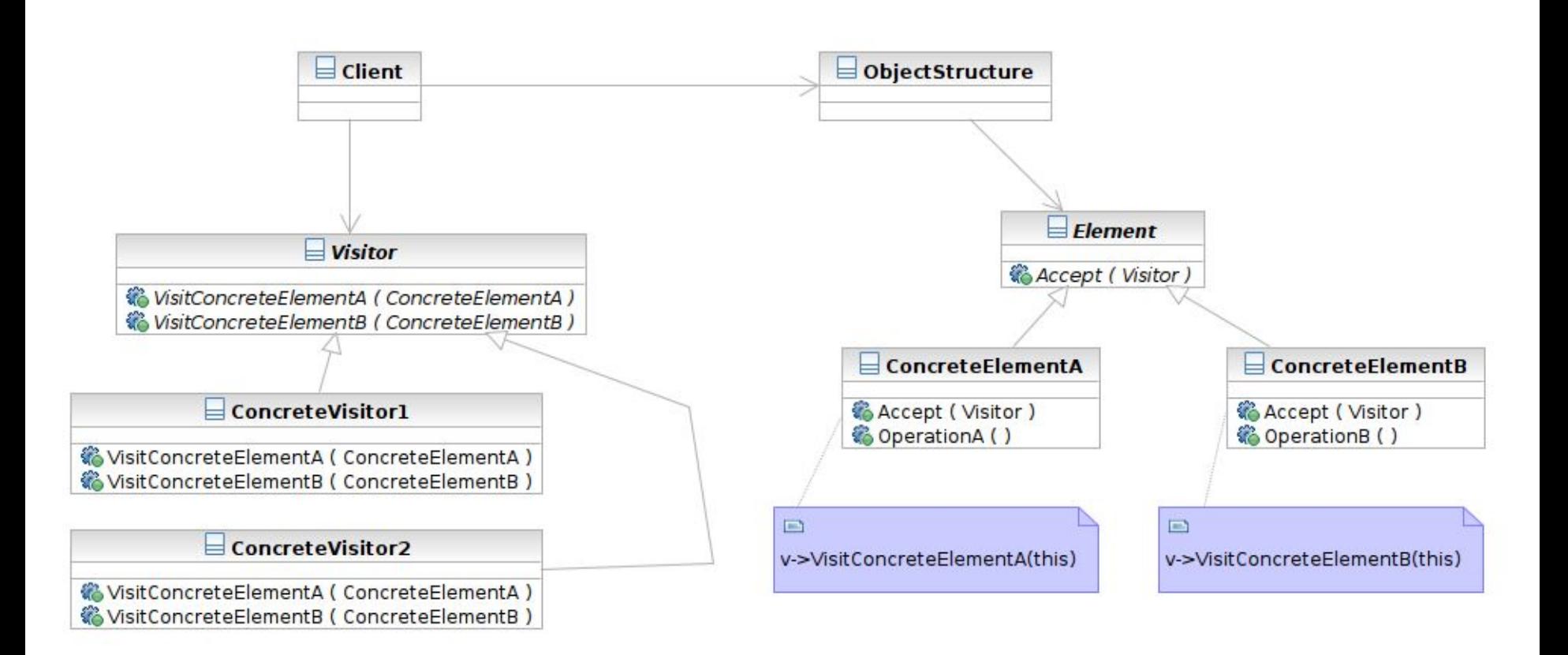

# Interaction

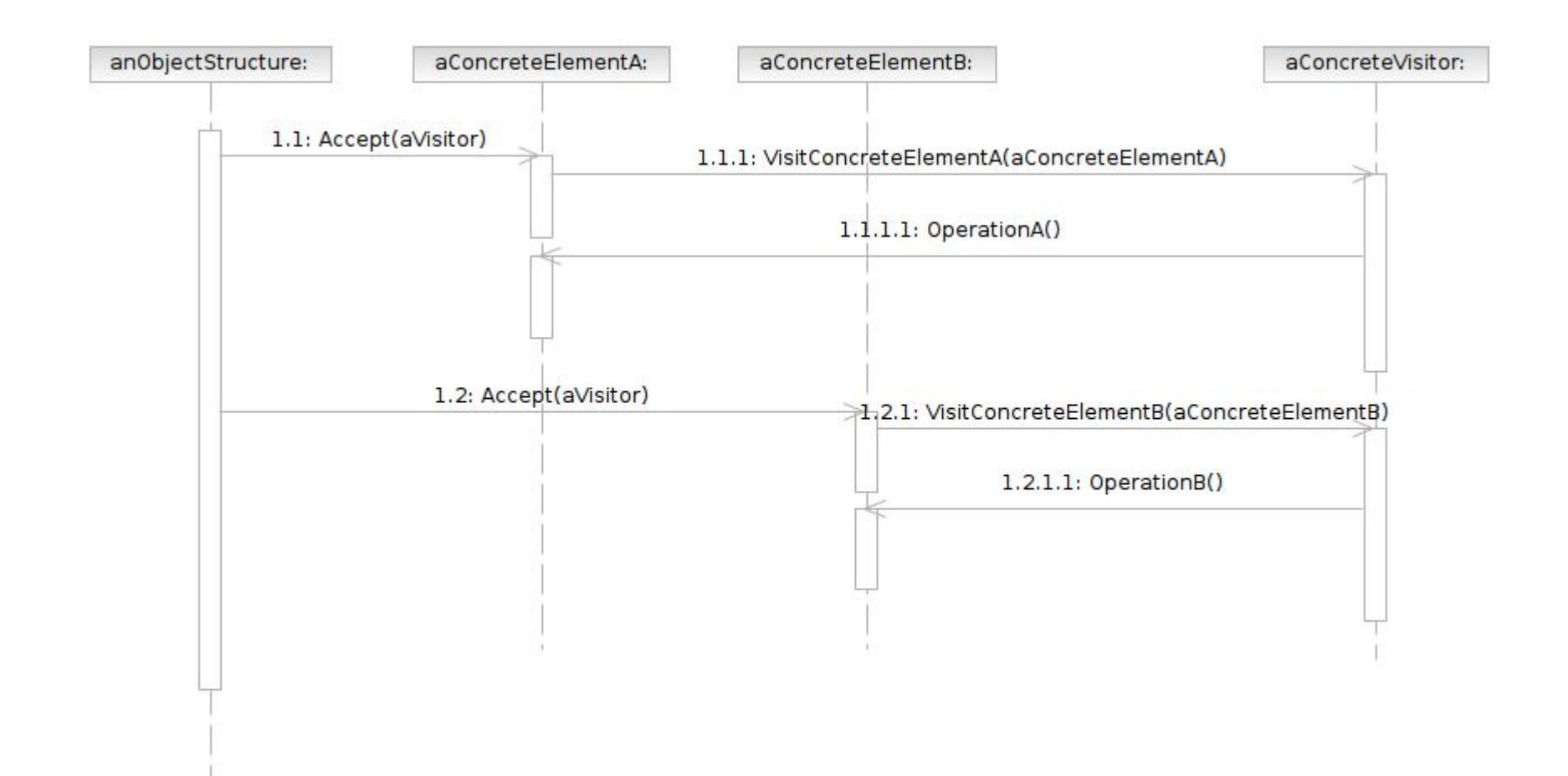

### **Participants**

- Class **Visitor** declares a Visit operation for each class of ConcreteElement in the object structure.
- Class **ConcreteVisitor** implements each operation declared by Visitor.
- Class **Element** defines an Accept operation that takes a visitor as an argument.

#### **Participants**

- Class **ConcreteElement** implements an Accept operation that takes a visitor as an argument.
- **Class ObjectStructure** enumerates its elements

# **Conclusions**

- Design patterns are solutions to design problems
- It's the **core idea** of a pattern that matters
	- What's the problem
	- How the problem is solved
	- $\circ$  Why solving the problem in this way
	- How object orientation constructs are used
- Don't stick to the original form of the pattern

# **Conclusions**

- Patterns can have variations
	- Singleton in a multithreaded program
	- Singleton in a distributed or cloud environment
	- E.g. nsObserverService
		- [https://searchfox.org/mozilla-central/rev/7a8c667bdd2a4a32746c9862356e19](https://searchfox.org/mozilla-central/rev/7a8c667bdd2a4a32746c9862356e199627c0896d/xpcom/ds/nsObserverService.cpp) [9627c0896d/xpcom/ds/nsObserverService.cpp](https://searchfox.org/mozilla-central/rev/7a8c667bdd2a4a32746c9862356e199627c0896d/xpcom/ds/nsObserverService.cpp)
		- The class itself is a singleton
		- A variation of the observer pattern that is an agent of different subject and observers

# Related Information

- **Refactoring**
- More books on patterns
	- Analysis patterns
	- Requirement patterns
	- Antipatterns
	- Patterns of enterprise applications, cloud applications, etc.
- Books on writing good code
	- Code complete, Clean code